أثر توظيف تكنولوجيا التَّدربِس في التَّواصل بين المعلم والطَّلَّاب **َّ ُّ َّ َّ** "دراسة ميدانيَّة على فاعليَّة تطبيق (ميكروسوفت تيمز) عند عيِّنة من معلِّمي اللَّغة **َّ َّ ُّ ِّ**  العربيَّة في قطر" **َّ**

**The effect of using teaching technology on communication between teacher and students:**

**"A field study on the effectiveness of the Microsoft Teams application for a sample of Arabic language teachers in Qatar"**

 **سعيد مجاهد مخبر تعليمية اللغات وتحليل الخطاب**  جامعة حسيبة بن بوعلى بالشلف(الجزائر) **أ.د مختاردرقاوي** جامعة حسيبة بن بوعلى بالشلف(الجزائر) **derkaoui79@live.fr**

[Sa.medjahed@univ-chlef.dz](mailto:Sa.medjahed@univ-chlef.dz)

**تاريخ الوصول** 2021-05-07 **تاريخ القبول** 2021-05-12 **تار يخ النشر** 6562-50-62

#### **ملخص:**

يهدف هذا البحث إلى التَّعرُّف على فاعليَّة توظيف تكنولوجيا التَّدريس على عمليَّة التَّواصل بين معلِّم اللَّغة العربيَّة وطلَّابه، وهل لبرنامج (ميكروسوفت تيمز) أثر واضح في تيسير تلك العمليَّة وتجويدها، وجرى استخدام المنهج الوصفيِّ على عيِّنة تكونت من سبعة وأربعين (47) معلِّما من معلِّمي اللَّغة العربيَّة في دولة قطر.

وقد أشارت نتائج البحث إلى وجود علاقة ارتباطيَّة مباشرة بين توظيف تكنولوجيا التَّدريس وعمليَّة التَّواصل بين المعلَّم والطَّلَّاب، كما أن لبرنامج (ميكروسوفت تيمز) أثرا واضحا في تيسير تلك العمليَّة، وقد أدَّى توظيفه لدى معلِّمي اللَّغة العربيَّة إلى تجاوز العديد من معيقات التَّواصل بينهم وبين الطَّلَّاب كالخجل والقدرة على التَّعبير عن المشاعر والميول وزاد مدَّة عمليَّة التَّواصل، كما أنَّه مثَّل حلَّا مناسبا حدًّا لعائقَيْ الوقت والمكان، حيث أصبحت عمليَّة التَّواصل تجري بين المعلِّم وطلَّابه من أي مكان وفي ْ يٍّ وقتٍ، وأوصى الباحثان بضرورة تدريب المعلِّمين على استغلال إمكانيَّات البرنامج لزيادة فرص التَّواصل بينهم وبين الطُّلَّاب أ وجتويدها.

**الكلمات المفتاحية**: تكنولوجيا التَّدريس، التَّواصل، معلِّم اللَّغة العربيَّة، الطَّلَّاب، ميكروسوفت تيمز.

-

#### **Abstract**:

This research aims to identify the effectiveness of employing teaching technology on the communication process between the Arabic language teacher and his students and does the (Microsoft Teams) program have a clear effect on facilitating and improving that process.

 املؤلف املرسل

The descriptive approach was used on a sample consisting of  $(47)$  teachers of the Arabic language in The State of Qatar.

The results of the research indicates a direct correlation between the employment of teaching technology and the communication process between the teacher and students, Also, the (Microsoft Teams) program has a clear effect in facilitating that process. The employment of Microsoft Times among Arabic language teachers has led to overcoming many obstacles to communication between them and students, such as shyness, ability to express feelings, tendencies, and duration of communication. The process of communication is taking place between the teacher and his students from anywhere and at any time. The researchers recommends the necessity of training teachers to exploit the capabilities of the program to increase and improve the opportunities for communication between them and students.

**Keywords:** most Teaching technology, Communicate, Arabic language teacher, the students, Microsoft Times.

**.1 مقدمة:**

يُعدُّ التَّواصل من أهمِّ المهارات الحياتيَّة الَّتي يحتاجها الإنسان، ويعتبر ثروة ثمينة لصاحبه، وخصوصا إذا تمكَّن من أدواته وطرقه وأتقن مهاراته الجزئيَّة من استماع وتحدُّث وتنظيم وتقبُّل لآراء الآخرين...

د وكثريا ما عُّ ُ ي مني يف خمتلف املنظومات ِّ ا يف استمارات تقييم املعل ا رئيس دد ِّ بند التَّواصل وإتقانه حم  $\ddot{\phantom{0}}$ .<br>. التَّعليميَّة في العالم، ذلك أنَّه مؤشر قويٌّ على تمكَّن المعلِم من عدمه، فالتَّواصل النَّاجح له أثر كبير في نجاح عمليَّة ا التَّدريس، إذ إنّه سبيل المعلم لزيادة المحبَّة والتَّقارب العاطفيِّ بينه وبين المتعلَّمين، حيث نجد المتعلَّمين غالبا يجتهدون ويحبُّون ويتفوَّقون في المادة التي يحبُّون معلَّمها، والعكس صحيح، كما أن التَّواصل الجيِّد يُسهم في تطوير المهارات<br>. اللَّغوية للمتعلَّمين ويُنمِّي قدراتَّمم في التَّعبير عن آرائهم والبَوح بما يشعرون به من عواطف وأحاسيس، كما أنَّه  $\ddot{\cdot}$ ن لبية ّ ِّقة يف النَّفس وختليصهم من العادات الس َّاهتم وتقويتها من خَّلل زرع الث ِل شخصي ق ُسهم بشكل كبري يف ص .<br>كم  $\overline{\phantom{a}}$ و<br>يە كالانطواء والانسحاب والخوف والخجل... وإضافة إلى ذلك فالتَّواصل يعمل على تنمية ذاكرة المتعلِّم بما يكتسبه من معلومات ومفردات، ويُطوِّر قدراته على حل المشاكل وبناء منهج في التَّفكير قائمٍ على الاستماع الحسن والتَّعبير الجيد... كما يوفِّر التَّواصل الجيِّد للمعلم فرصا كبيرة لاكتشاف طلَّابه وقدراتمم المختلفة وبناء تَصوُّر عامٍّ عن مستويات أدائهم...

ومع الاستخدام المتزايد للجيل الحاليِّ للتَّكنولوجيا في مختلف مناحي الحياة صار أمرا محتوما على المعلم مسايرة هذه المعطيات الجديدة، وتَحهيز نفسه لمواكبة التَّطوُّرات والتَّمكن من أحدث إصدارات تكنولوجيا التَّدريس والتَّدرب على توظيفها بما يخدم العمليَّة التَّعليميَّة التَّعلَّميَّة.

ولأنَّ التَّواصل الجيِّد صار من أبرز ملامح جودة التَّعليم، تنبهت شركات تكنولوجيا التَّدريس لذلك، فوفَّرت لكلٍّ من المعلِّم والمتعلِّم بدائل لتسهيله بينهما، فأنتجت مساحات للمحادثات وتبادل الآراء، كما أنتجت منصات متعدِّدة للتَّعلم عن بعد وتطبيقات للرَّبط بين المعلِّم وطلَّابه...  ومن أبرز ما طرحته شركات تكنولوجيا التَّدريس يف هذا اجملال برنامج ميكروسوفت تيمز )**Microsoft Teams**)، وهو عبارة عن منصَّة للعمل الجماعيِّ، تحتوي على العديد من المزايا والإمكانيَّات لربط المعلِّم بطلَّابه وبمحيطه التَّعليميِّ، كما توفُّر له أدوات مختلفة تسهّل عليه أداء مهامه، فهو يعمل على تنظيم عمل المدرِّسين من خلال ما يتيحه من إمكانيَّات تنظيميَّة فريدة تتمثَّل في الفرق والقنوات المختلفة، والأدوات المتعدِّدة، إضافة إلى مختلف أدوات التَّحليل والتَّصنيف الَّتي يحتاجها المدرِّس، ويُعتبر من أكثر برامج العمل المشترك ومشاركة الملفَّات<br>-الآمنة في العالم، حيث تعمل شركة ميكروسوفت **(Microsoft)** على توفير ذلك بأعلى الإمكانيَّات الَّتي تملكها، وبإمكان المعلَّم أو رئيس الفريق في البرنامج أن يقوم بتصميم مساحة عمل خاصَّة به، حيث يضيف الأدوات والمحتوى الَّذي يحتاجه فريقه دائما، ومن الميزات الكبيرة للبرنامج هو أنَّه يُغْني مستخدمه عن استخدام .<br>. م أه أدوات **365 Office** من **word ,excel ,PowerPoint**... منفصلة، وذلك الحتوائه على تبويبات ِّ خاصَّة بما على التَّطبيق نفسه مع إضافات أخرى لها، كإمكانيَّة العمل المشترك على نفس الأداة من قبل المعلَّمين والطَّلَّاب... أضف إلى ذلك ميزات التَّرجمة المضمنَّة الَّتي تتيح لكل عضو التَّحدُّث بلغته الأمِّ، والسَّبُّورة البيضاء التي يحتاجها قائد الفريق أو أحد أعضائه في الشَّرح أو التَّفسير... ويتيح تطبيق (**Microsoft Teams**) للمعلَّم تسجيل الاجتماعات والعودة إلى محتواها في أوقات لاحقة، وذلك من خلال استناده على السَّحابة، كما تعتبر طاقته التَّخزينيَّة كبيرة جدا بالقدر الذي يتيح للمعلِّم تخزين أكبر عدد من الملفَّات الَّتي يحتاجها في عمليَّة  $^{(1)}\!\!\dots$ التَّدريس

وبالنَّظر إلى توجُّه الكثير من منظومات التَّعليم في العالم إلى توظيف التِّكنولوجيا في التَّدريس يتبادر إلى الباحث اللَّسانيِّ طرح الإشكالات الآتية:

**دراسة: إشكال ال ِّ**

- 1 ما درجة تأثير توظيف تكنولوجيا التَّدريس على عمليَّة التَّواصل بين معلِّم اللَّغة العربيَّة وطلَّابه؟
- 2– وهل لتطبيق (**Microsoft Teams**) بالذَّات دور في تقوية التَّواصل بين معلِّم اللَّغة العربيَّة وطلَّابه؟
- 3- وما المزايا الَّتي يضيفها تطبيق (**Microsoft Teams)** لتقوية عمليَّة التَّواصل بين معلِّم اللَّغة العربيَّة وطََّّلبه؟

ولمقاربة الموضوع، جرت صياغة الفرضيَّات الآتية: **الفرضيَّات:**

- 1 لتوظيف تكنولوجيا التَّدريس أثرٌ كبيرٌ على عمليَّة التَّواصل بين معلِّم اللَّغة العربيَّة وطلَّابه.<br>-
- 2– لتطبيق (**Microsoft Teams**) دور في تقوية التَّواصل بين معلَّم اللَّغة العربيَّة وطلَّابه.
- 3– يوفر تطبيق (**Microsoft Teams)** مزايا كثيرة تساهم في تقوية عمليَّة التَّواصل بين معلِّم اللَّغة العربيَّة وطََّّل . به

 $-4$ 

**دراسة: أهداف ال ِّ** هتدف هذه الدِّراسة إىل:

- 1 الكشف عن الأثر الذي يحدثه توظيف تكنولوجيا التَّدريس في عمليَّة التَّواصل بين معلَّم اللَّغة العربيَّة وطلَّابه. 2– تحديد دور تطبيق (**Microsoft Teams) في ت**قوية عمليَّة التَّواصل بين معلِّم اللَّغة العربيَّة وطلَّابه. 3- إبراز مزايا تطبيق (**Microsoft Teams)** المؤدِّية إلى تقوية عمليَّة التَّواصل بين معلِّم اللَّغة العربيَّة وطلَّابه. **تحديد المفاهيم والمصطلحات:**
- 1. **تكنولوجيا التَّدريس (Teaching technology): ترجم الطَّوبجي تعريف تكنولوجيا التَّعليم عن جمعيَّة** الاتِّصالات التَّربويَّة والتِّكنولوجيَّة الأمريكيَّة القائل: "إنَّ مفهوم تكنولوجيا التَّربية أو تكنولوجيا التَّعليم مفهوم متكامل من جميع الجوانب، فهو يقدم أرضيَّة واحدة لجميع المهنيِّين بصرف النَّظر عن الجانب الَّذي يعملون فيه في هذا المحال، وهو يسمح بالتَّفكير المنطقيِّ في تطوير ودمج الجديد من الأدوات والموارد والطَّرق حسب<br>م <sup>2)</sup>" تواردها
- 2. ا**لتَّواصل** (Communicate): يعرِّف الحليبي التَّواصل بقوله: "هو عبارة عن عمليَّة تفاعل اجتماعيٍّ، ومشاركة إنسانيَّة تحدف إلى تقوية العلاقات بين أفراد الأسرة أو المحتمع أو الدُّول عن طريق تبادل المعلومات والأفكار والمشاعر الَّتي تؤدِّي إلى التَّفاهم والتَّعاطف والتَّحابِّ، أو عكس هذه الأمور كلِّها"<sup>(3)</sup>
- 3. معلَّم ا**للَّغة العربيَّة (Arabic language teacher)**: هو الشَّخص المخوَّل له تدريس مادة اللُّغة العربيَّة للطَّلَّاب في مختلف المراحل العمريَّة، وله دور أساسيٌّ في تعلمهم لباقي الموادِّ، ومن هنا يُعَدُّ من أهمِّ الفاعلين<br>. َ يف املدارس.
- 4. **الطَّلَّاب (The students)**: يطلق مصطلح "طالب" على كلِّ شخص يطلب العلم، ويُعْنى به في مجال<br>. التَّعليم النِّظاميِّ محور العمليَّة التَّعليميَّة التَّعلَّميَّة، وغالبا ما يطلق مصطلح "الطَّالب" على المتعلِّم في الطَّور الجامعيِّ، في حين يسمَّى المتعلَّم في المرحلة ما قبل الجامعيَّة بالتِّلميذ.
- 5. **ميكروسوفت تيمز (Microsoft Teams**): يُعرَّف ميكروسوفت تيمز بأنَّه "مساحة للعمل قائمة على الدَّردشة في **(Office 365 Education)** تجمع المعلَّمين والطَّلَّاب والمحادثات والمحتوى جنبًا إلى جنب مع الأدوات التي تحتاجها المدارس في مكان واحد حتى يتمكَّنوا من التَّعاون بسهولة لتحقيق المزيد من الإنتاجيَّة، ونظرًا لأنَّ (Microsoft Teams) مبنيٌّ على (**Office 365)** فإنَّ المعلِّمين والطَّلَّاب ً ر بني تطبيقات وخدمات )**365 Office** )املنلوفة، و) **Microsoft** ِّ يستفيدون من التَّكامل املتوف **Teams**) يوفّر أمانًا وامتثالًا على مستوى المؤسسات، وهو قابل للتَّوسيع والتَّخصيص ليُّلائم احتياجات كلِّ فريق" <sup>4)</sup>.

2. ا**لخلفيَّة النَّظريَّة للدِّراسة:** 

**2.2 . تكنولوجيا التَّدريس:**

 جتدر اإلشارة إىل أ َّن هناك فرقا بني تكنولوجيا التَّدريس وتكنولوجيا التَّعليم، حيث إ َّن تكنولوجيا التَّعليم أعـمٌّ من تكنولوجيا التَّدريس كما هو التَّعليم أعـمٌّ من التَّدريس، حيث تُعنى الأولى بكلِّ ما يخصُّ العمليَّة التَّعليميَّة من تدريس وتطوير وأجهزة ومناهج... في حين يقصد بالثَّانية ما يستعمله المعلَّم في التَّدريس من برامج وأجهزة...

ومع هذا الاختلاف إلَّا أنَّك تجد عددًا من المؤلَّفين والكُتَّاب في هذا المحال يطلقون المصطلحين على  $\ddot{ }$ نفس املعىن اخلاص بتكنولوجيا التَّدريس.

ويرى جابر وأخرون أنَّ تكنولوجيا التَّعليم تَّفتمُّ بجانبين اثنين هما: المكوِّنات المادِّية (الأجهزة) الَّتي يستعان بَّما في عمليَّة التَّدريس، والمكوِّنات المعنويَّة المتعلَّقة بالبرامج والتَّطبيقات التِّكنولوجيَّة المستخدمة في التَّدريس عموما<sup>(5</sup>).

- **ِّكنولوجيا في التَّدريس: دواعي توظيف الت**
- 1– نُقْصُ عدد المدرِّسين في مقابل زيادة عدد المتعلَّمين عبر العالم، وما رافق ذلك من مشاكل تعليميَّة لم يكن<br>. .<br>م حلَّها ممكنا دون توظيف تكنولوجيا التَّدريس.

2– عدم قدرة الكتاب المدرسيِّ على مواجهة الكمِّ الهائل من المعلومات والتَّجارب ومنابعها المتعدِّدة.

- 3- تطوُّر العالم في مختلف المحالات، وضرورة مواكبة ذلك التَّطوُّر، لكونه انعكاسا طبيعيًّا لما يحدث في الواقع ِّ اخلارجي.
- 4- التَّنافس الكبير بين الشَّركات المصنِّعة لتكنولوجيا التَّدريس، وتوفيرها لعدد كبير من الأدوات والتَّطبيقات المساعدة في عمليَّة التَّدريس.
- 5– الرَّغبة في توفير فرص التَّعليم لكلِّ المتعلَّمين في العالم بشكل متساوٍ، حيث تتفاوت إمكانيَّاتهم بناءً على ً ظروف كلٍّ منهم: مدن، أرياف، مدارس حكوميَّة، مدارس خاصَّة…
- 6– التَّماشي مع متطلَّبات القرن الحادي والعشرين وما تفرضه على الأنظمة التَّعليميَّة من السَّعي نحو تحقيق الجودة في التَّعليم الَّتي تُعَدُّ التِّكنولوجيا من أبرز مظاهرها. َ
- 7– توجُّه التَعليم عموما نحو التَّعليم التَّفاعليِّ والتَّعليم الذَّاتيِّ بالاعتماد على الوسائل المرئيَّة، إضافة إلى تغيُّر أدوار <u>بُ</u> كلٍّ من المعلِّم والمتعلِّم، والتوجُّه نحو إعداد الطَّالب للحياة بدلا من إعداده للوظيفة <sup>(6)</sup>.

# **ِّكنولوجيا في التَّدريس: فوائد توظيف الت** 1– توفير الوقت والجهد على كل من المعلَّم والمتعلَّم ووليِّ الأمر، حيث قرَّب توظيف التِّكنولوجيا المسافات وقلَّل الجهود المبذولة لدى كلٍّ منهم.

- 2– تخليص التَّعليم من مشكلة اللَّفظيَّة بتقديم المعلومات للطَّلَّاب مجرَّدة من أيِّ فُرَصٍ للإدراك الحسِّيِّ. ر<br>ا وتكنولوجيا التَّدريس توفِّر فرصا حليَّة لاستثارة حواسِّ المتعلِّمين لإدراك المحتوى بشكل أفضل، وهو ما يزيد من فرص التَّذكُّر كذلك، حيث أثبتت التَّجارب أنَّ المتعلَّم يتذكَّر الأمور الَّتي يتلقَّاها عن طريق أكثر من حاسَّة أفضل من الأمور الَّتي يتلقَّاها عبر حاسَّة واحدة فقط.
- 3– تطوير قدرات الطَّلَّاب على تعلَّم العديد من المهارات الَّتي لم يكونوا يتقنونُها من قبل، فكم من طالب لم يكن يجيد مهارة مواجهة الجمهور والتَّواصل مع الأخرين؛ أصبح يعبِّر عن آرائه وأفكاره بكلِّ طلاقة عبر منصَّات التَّعلُّم عن بُعْدٍ والتَّسحيلات الصَّوتيَّة، وكم من طالب لم يكن يجيد مهارة الكتابة الإملائيَّة أصبح يتفنَّن في كتابة الرَّسائل عبر مساحات المحادثات والنِّقاشات الَّتي يفتحها المعلَّمون لتطوير طلَّابَهم في تلك المهارة...
- 4- لَفْتُ انتباه الطَّالب، وشدُّه إلى محتوى الدَّرس، حيث صارت التِّكنولوجيا واقعا معيشا لدى المتعلِّم، وصار اعتماده عليها في حياته اليومية بارزا، ولذلك وجب على المعلَّم أن يتمكَّن فيها ليساير ذلك الواقع ويوفِّر للمتعلم ما يثري انتباهه ويتماشى مع اهتماماته.
- 5– تأهيل الطَّالب إلى الاعتماد على نفسه في التَّعلم (التَّعلَّم الذَّاتيُّ)، حيث أصبح الطَّالب الآن يميل إلى الاعتماد على ذاته في تحصيل المعارف، وتكنولوجيا التَّدريس توفِّر له مساحة واسعة للقيام بذلك، كما أنَّا تتيح له مجالا أوسع لتعلَّم مهارات أخرى أثناء عمليَّة التَّعلَّم، فالطَّالب عند عمله على جمع معلومات عبر شبكات الأنترنت فهو يتعلَّم بطريقة غير مباشرة طرق البحث والتَّقصِّي، ويتدرَّب على تحسين لغته لتسهيل البحث، كما يتعلَّم التَّنظيم والتَّرتيب والتَّصنيف وغير ذلك…
- 6– مراعاة الفروق الفرديَّة وأنماط التَّعلَّم لدى الطَّلَّاب، حيث تراعي تكنولوجيا التَّدريس الاختلافات الطَّبيعيَّة بين الطَّلَّاب سواء من حيث المستويات الأكاديميَّة أو أنماط التَّعلَّم، وذلك من خلال توفيرها لأدوات وإمكانيَّات لكلِّ فئة،كما تُسهم في تطوير الحسِّ الإبداعيِّ لدى الطُّلَّاب، وتُنمِّي لديهم مهارات التَّفكير العليا…<sup>(7)</sup>.<br>. ن

أَحْدَثُ البدائل التِّكنولوجيَّة المتاحة للمعلِّم لتقوية التَّواصل بينه وبين الطَّلَّاب:

م، ِّ م واملتعل ِّ -2 **تطبيق** )**outlook**)**:** تطبيق **)**Outlook Microsoft **)**من أبرز تطبيقات التَّواصل بني املعل ويعتمد بشكل أساسيٍّ على رسائل البريد الإلكترونيِّ، ولكنَّه يُستعمل لأغراض أخرى كذلك، مثل إدارة الاتِّصال وتنظيمه، وبرمجة اللِّقاءات والمواعيد والتَّذكير بما… <sup>(8)</sup>.

2– **برنامج (Class Dojo**): هو برنامج لجعل بيئة التَّعلَّم بيئة تعليميَّة ناجحة ومنتجة، يساعد الطَّلَّاب والمعلَّمين على التَّواصل وبناء علاقات قويَّة مع بعضهم، إذ يجعل من الصَّفِّ المليء بالأفراد المنفصلين عائلة واحدة<sup>(9</sup>)، يستمرُّ تواصلهم وتفاعلهم خارج جدران الحجرة الصَّفِّيَّة ليصلوا إلى ما يسمَّى بمحتمع الفصل<br>. الدِّراسيِّ الَّذي يمتدُّ إلى ما بعد أوقات الدَّوام الرَّسميَّة، وعليه فالمعلِّم الَّذي يحسن التَّواصل والتَّفاعل مع طلَّابه هو من يملك المفتاح الأفضل لبناء مجتمع دراسيٍّ قويٍّ وفعَّال <sup>(10</sup>).

فبرنامج **(Class Dojo) إذا هو عبارة عن برنامج إلكترونيٍّ يستخدم لتعزيز السُّلوك الإيجابيِّ** للطَّالب وفق معايير محدَّدة يضعها المعلَّم، يستخدم لغة الرُّموز في ترجمة الأداء وتعزيزه إيجابا أم سلبا، يخصِّص ُ ْشِر الربنامج مساحة كه يف ِّيل األمر يتلَّقى من خَّلهلا خمتلف النتائج والبيانات املتعلقة بنداء ابنه، وي كبرية لو تقويمها وتعزيزها بشكل مستمرٍ ومتواصل <sup>(11)</sup>.

3- **منصَّة (Microsoft Teams**): تطبيق يقوم مستخدموه ببناء فرق عمل جماعيَّة دون الأخذ بعين الاعتبار مكان تواجد كل عضو من أعضاء الفريق، ويعتمد أساسا على مجموعة من الأدوات والمزايا، كالدَّردشة الَّتي تَحُلُّ مَحَّلَّ البريد الإلكترونيِّ وتقوم بوظيفته، والفرق والقنوات والملفَّات... يُمَكِّن مستخدميه من تبادل الملفَّات والوثائق والتَّواصل الفعَّال الآمن <sup>(12)</sup>.

**مزاياا تطبياق** )**Teams Microsoft**): لتطبي ق **)**Teams Microsoft **)**العدي د م ن املزاي ا ومنه ا أنَّ ه يعم ل على تنظيم عمل المدرِّسين من خلال ما يتيحه من إمكانيَّات تنظيميَّة فريدة تتمثل في الفرق والقنوات، إضافة إلى مختلف أدوات التَّحليل والتَّصنيف الَّتي يحتاجها المدرِّس، كما يخلق نوعا من التَّكاتف في ضلِّ الفريق الواحد، حيث ميكن من خَّلله التَّواصل والعمل املتزامن على خمتلف األدوات.

ويعتبر تطبيق **(Microsoft Teams) من أكثر برامج العمل** المشترك ومشاركة الملفات الآمنة في العالم، حيث تعمل شركة ميكروسوفت (Microsoft) على توفير ذلك بـأعلى الإمكانيَّات الَّتي تملكهـا، ومـن مزايـاه كذلك هو أنَّه يُغْنِي مستخدمه عن استخدام أهمِّ أدوات (Office 365**) من ( PowerPoint, Excel,** ) .<br>. Word...) منفصلة، وذلك لاحتوائه على تبويبات خاصَّة بحا على التَّطبيق نفسه مع إضـافات أخرى لهـا، كإمكانيَّة العمل المشترك على نفس الأداة من قبل المعلمين. ومن المزايا كذلك ميزات التَّرجمة المضمنَّة الَّتي تتيح لكل عضو من أعضاء الفريق التَّحدُّث بلغته الأمِّ، كما يحتوي البرنامج على السَّبُّورة البيضاء الَّتي يحتاجها قائد الفريق أو أحد أعضائه في الشَّرح أو التَّفسير… كما يتيح التَّطبيق للمعلَّم تسجيل الاجتماعات والعودة إلى محتواها في أوقات لاحقة، وذلك بفضل استناده على السَّحابة، كما تُعتبر طاقته التَّخزينيَّة كبيرة جدا بالقدر الَّذي يتيح للمعلِّم تخزين أكبر عدد من الملفَّات الَّتي يحتاجها مهما كبرت أحجامها<sup>(13</sup>)...

### **2.2 التَّواصل:**

يعرف خير الدِّين التَّواصل بأنَّه: "عمليَّة نقل المعاني عن طريق نقل الرُّموز، فعندما يتعامل الأفراد مع بعضهم عن طريق الرُّموز فإنَّهم يقومون بعمليَّة اتِّصال''<sup>(14)</sup>

> من التَّعريف السَّابق يمكن استنتاج ثلاث نقاط تحتويها عمليَّة التَّواصل، وهي: 1- التَّواصل عمليَّة نقل معلومات ومهارات وابُحاهات من شخص إلى غيره. 2– التَّواصل عمليَّة تبادل فكريٍّ ووجدانيٍّ بين البشر.  $\cdot ^{(15)}$  التَّواصل عمليَّة تفاعل بين طرفين تحقِّق مشاركة بعضهما في خبرة ما  $^{-3}$

ممَّا سبق يتَّضح أنَّ التَّواصل –بوصفه مهارة تربويَّة يستخدمها المعلِّم في تنفيذ حصصه– هو عمليَّة نقل وتبادل للحقائق والأفكار والمشاعر بين المعلم وكلِّ من يحيط به في البيئة المدرسيَّة من طلاب وزملاء معلِّمين وإداريَّين ورؤساء عمل…

### **عناصر عمليَّة التَّواصل:**

َّة على النَّحو اآليت: دراسي َّة التَّواصل يف تنفيذ احلصص ال ِّ ميكن تقسيم عناصر عملي **1– الموسِل**: وهو من يرغب في نقل معلوماته وخبراته أو مشاعره لغيره، ويكون إمَّا المعلَّم أو المتعلِّم. وذلك على حسب اتَّجاه الرِّسالة. **َ -2 ل إليه المرس :** م أو ِّ م، وذلك ِّ وهو متلِّقي املعلومات أو اخلربات أو املشاعر من غريه، ويكون إما املتعل املعل على حسب اتَّجاه الرِّسالة. **3– الرِّسالة**: وهي المحتوى المراد نقله من المرسِل إلى المرسَل إليه، وتتمثَّل غالبا في معلومات الدرس ومحتويات مادَّته من معارف ومهارات وقيم ومبادئ... 4- **وسيلة التَّواصل**: وهي الأداة الَّتي يجري من خلالها نقل الرِّسالة، فقد تكون اللَّغة المنطوقة، أو المكتوبة أو إمياءات الوجه أو حركة اجلسد... 5– **الأثر**: وهو ردُّ فعل المرسَل إليه واستحابته لرسالة المرسِل.  $\overline{a}$ 

**المهارات األساسيَّة المطلوبة لنجاح عمليَّة التَّواصل:**

تنقسم مهارات التَّواصل إلى قسمين: **لفظيَّة** (الاستماع، التَّحدَّث، القراءة الكتابة)، و**غير لفظيَّة** (لغة الجسد، إيماءات الوجه وحركات الأعين...).

**1– مهارة الاستماع**: يقال: (لكي تكون متحدِّثًا جيِّدا عليك أن تكون مستمعا جيِّدا)، من هنا تظهر أهمِّيَّة ن<br>ي الاستماع في نجاح عمليَّة التَّواصل عموما، ومعنى الاستماع هو الإنصات للرِّسالة وتحليلها وتفسيرها والتَّفاعل معها، وهو يمرُّ بثلاث خطوات هي: استقبال الرِّسالة وتجنَّب التَّشويش، الترَّكيز على محتوى الرِّسالة، تفسير المحتوى وحتليله.

**2- مهارة التَّحدُّث**: يعتبر التَّحدُّث أهمَّ مهارة في التَّواصل، وهو يعتمد بشكل أساسيٍّ على اللَّغة والصَّوت المنطوق، ويتمُّ من خلاله التَّواصل بين الشَّخص ومجتمعه، وفي المحتمع الدِّراسيِّ لا يقتصر دور المتعلِّم على الاستماع، بل يتعدَّاه إلى التعبير عمَّا بداخله، وهو ما يؤهِّله إلى الحصول على تعلَّم أكثر فعاليَّة.

**3- مهارة التَّواصل من خلال القراءة والكتابة**: قد يَستغني المعلَّم عن التَّواصل من خلال التَّحدُّث، ويعوِّض<br>**3- مهارة التَّواصل من خلال القرا**ءة **والكتابة**: قد يَستغني المعلَّم عن التَّواصل من خلال التَّحدُّث، ويعوِّض ذلك بكتابة جملة على السَّبَّورة يوضِّح من خلالها ما يرغب في إيصاله للمتعلَّمين، فمثلا يمكنه كتابة عنوان الدَّرس ورقم الصَّفحة ليقوم المتعلَّمون بفتح الكتاب والانتباه مع المعلَّم، أو يقوم بقراءة تعليمات الانضباط دون أن يوجِّه املنضبط من ذلك أ َّن املعلم يقصده ُ ر ي م غَ ِّ م بعينه فيفهم املتعل كَّلمه ملتعل . ِّ **ٔ** 

- 4- **مهارة التَّواصل بالنَّظر**: تعتبر العيون من أقوى وسائل التَّواصل بين البشر، وهي تحمل قدرات كبيرة جدًّا في التَّعبير عن حالة المرسِل وما يريده، حيث يمكن للمعلِّم أن يعبِّر عن حبِّه أو رضاه أو انزعاجه من سلوك معيَّن لدى الطُّلَّاب من خلال عيونه فقط، كما أن النَّظر المباشر للمتعلِّم يعزِّز عنده الاهتمام والانتباه، في حين أنَّ ِّقة... جتاهله يضعف من انتباهه وقد يشعره بعدم الث
- 5- **مهارة التَّواصل من خلال تعابير الوجه**: تعابير الوجه هي حركات لعضلات الوجه يُعَبِّر من خلالها المعلِّم عن<br>-استجابته لحدث ما، وأهمها الابتسامة والعبوس والذهول... ويتمُّ من خلالها التَّعبير عن الفرح والسُّرور أو الغضب والانزعاج أو المفاجأة... ولتعابير وحه المعلَّم أثر مباشر على المتعلِّم، فمن خلالها يكفُّ عن السُّلوكيَّات السَّلبيَّة أو يواصل سلوكيَّاته الإيجابيَّة...
- دث، فمثَّل بدال من أن -2 **مهارة التَّواصل من خَّلل ال َّصمت:** قد حيمل ال َّصمت أحيانا رسالة أبلغ من التَّحُّ يطلب المعلِّم من المتعلِّمين أن يسكتوا في حال كانوا يثيرون ضوضاء في الصَّفِّ، يقف في مكان مناسب ولا يتلَّفظ بأيَّة كلمة، سيلاحظ بعد وقت وجيز سكوتمم جميعا…
- -4 **مهارة التَّواصل من خَّلل لغة الجسد:** لغة اجلسد هي احلركات اليت يقوم هبا املعلم بغرض التَّعبري عن احلالة الانفعاليَّة والتأثير على المتعلَّمين، ومنها حركات الرَّأس وحركات الأيدي والأرجل وغيرها، فمثلا ضرب المعلَّم لرجله على الأرض دليل على انزعاجه، وهزُّ الرَّأس أفقيًّا أو عموديًّا دليل على الرَّفض أو الموافقة، كما أنَّ التَّصفيق أو الدَّقدقة على الطَّاولة يدلَّان غالبا على طلب الهدوء والانتباه.

- <sup>8-</sup> م**هارة التَّواصل من خلال المكان**: التَّموضع هو المكان الَّذي يختاره المعلِّم في الصَّفِّ بغرض توصيل رسالة ما للمتعلَّمين، وتموضع المعلَّم في أماكن مختلفة له دلالات عدَّة، فاقترابه من المتعلَّم والجلوس بجانبه مثلا قد يظهر نوعا من الألفة بينهما ويزيد من ثقة وراحة المتعلِّم، ووقوف المعلِّم في مقدِّمة الصَّفِّ في زاوية يرى من حلالها جميع الطُّلَّاب فيه رسالة إلى رغبته في التَّحكُّم في الصَّفِّ وضبطه… <sup>(16</sup>)
	- **ّواصل شروط نجاح مهارة الت :**
- 1- **تحديد الهدف من عمليَّة التَّواصل**: حيث لا ينجح التَّواصل إلا إذا كان هادفا، يعرف المعلِّم الغرض من توجيه رسالته للمتعلَّم، فغموض الهدف وعموميَّته وعدم وضوحه لا يخدم فعاليَّة عمليَّة التَّواصل، وقد يتسبَّب يف فشلها.
- 2– **مضمون الرِّسالة**: بعد تحديد الهدف من التَّواصل يأتي الدَّور على تحديد الأفكار الَّتي من المفروض أن تتناولها الرِّسالة، وتصنيفها حسب الأولويَّة والضَّرورة، وتكمن براعة المعلَّم في اختيار أفضل الأفكار والمضامين المؤدِّية إىل تبليغ رسالته.
- 3- **تحديد الجمهور**: على المعلَّم أن يقوم بتصنيف المتعلَّمين وتحديد خصائص كلِّ صنف منهم، والتَّواصل مع كل صنف بالطَّريقة المناسبة له، فالتَّواصل مع المتعلِّم المشاكس يختلف عن التَّواصل مع المتعلِّم الهادئ، والتَّواصل مع المتعلِّم الذَّكيِّ يختلف عن التَّواصل مع الطَّالب ضعيف الاستيعاب...<br>-
- م ِّ زات املعل ِّ م والنَّفاذ إىل قلبه من أبرز ممي ِّ د التَّم ُّكن من اختيار طريقة الوصول إىل عقل املتعل ُّ َ -7 **طريقة الوصول:** ع ُ ي الناجح، حيث لكل متعلَّم لغة يتقبَّلها ويفضِّل التَّواصل معه بما، ويبدي استحاباته وفقها، ومن هنا تَطْرَحُ<br>\* فكرة قنوات التَّواصل نفسها في العمليَّة التَّعليميَّة التّعلَّميَّة، ومدى صلاحيَّة كلِّ منها مع كلِّ متعلِّم...<br>.
- 5– ا**ختيار الوقت**: يعد اختيار الوقت المناسب لإرسال الرِّسالة من أهمِّ محدِّدات نِحاح عمليَّة التَّواصل، فالمعلَّم النَّاجح هو من يحسن اختيار توقيت طلبه، حيث يحتاج مثلا لترك المتعلَّم المتأخّر عن الحصَّة يهدأ ليطلب منه إخراج أدواته، ويستفسر عن سبب تأخيره بدلا من مفاجأته بالأسئلة الكثيرة دون مراعاة لظروف قد تكون قاهرة للمتعلَّم ولا يعلمها المعلَّم.
- 6- **التَّعامل مع الأثر**: عند إرسالنا لأية رسالة للمتعلِّمين فسيكون لها أثر واستحابة من قبلهم، ويختلف ذلك الأثر إيجابا وسلبا، وتكمن براعة المعلَّم في التعامل مع ردود أفعال المتعلَّمين وتقبُّلها وتجويد رسائله بناءً عليها، ً وتِّحنُّب الحكم والاستنتاج المباشر على المتعلَّمين من خلال ردود أفعالهم.
- 7- الاستماع الجيِّد: لنحاح عمليَّة التَّواصل على المعلَّم أن يكون مستمعا جيِّدا للمتعلِّمين، يشعرهم بأهميَّة ما نکد<br>په يقولون ويتقبَّل آراءهم، سواء من خلال ردود أفعالهم على رسائله أو من خلال رسائلهم الخاصَّة إليه أثناء عمليَّة التَّواصل الَّتي يكونون فيها هم المرسِلون وهو المرسَل إليه <sup>(17</sup>).  $\ddot{\phantom{0}}$

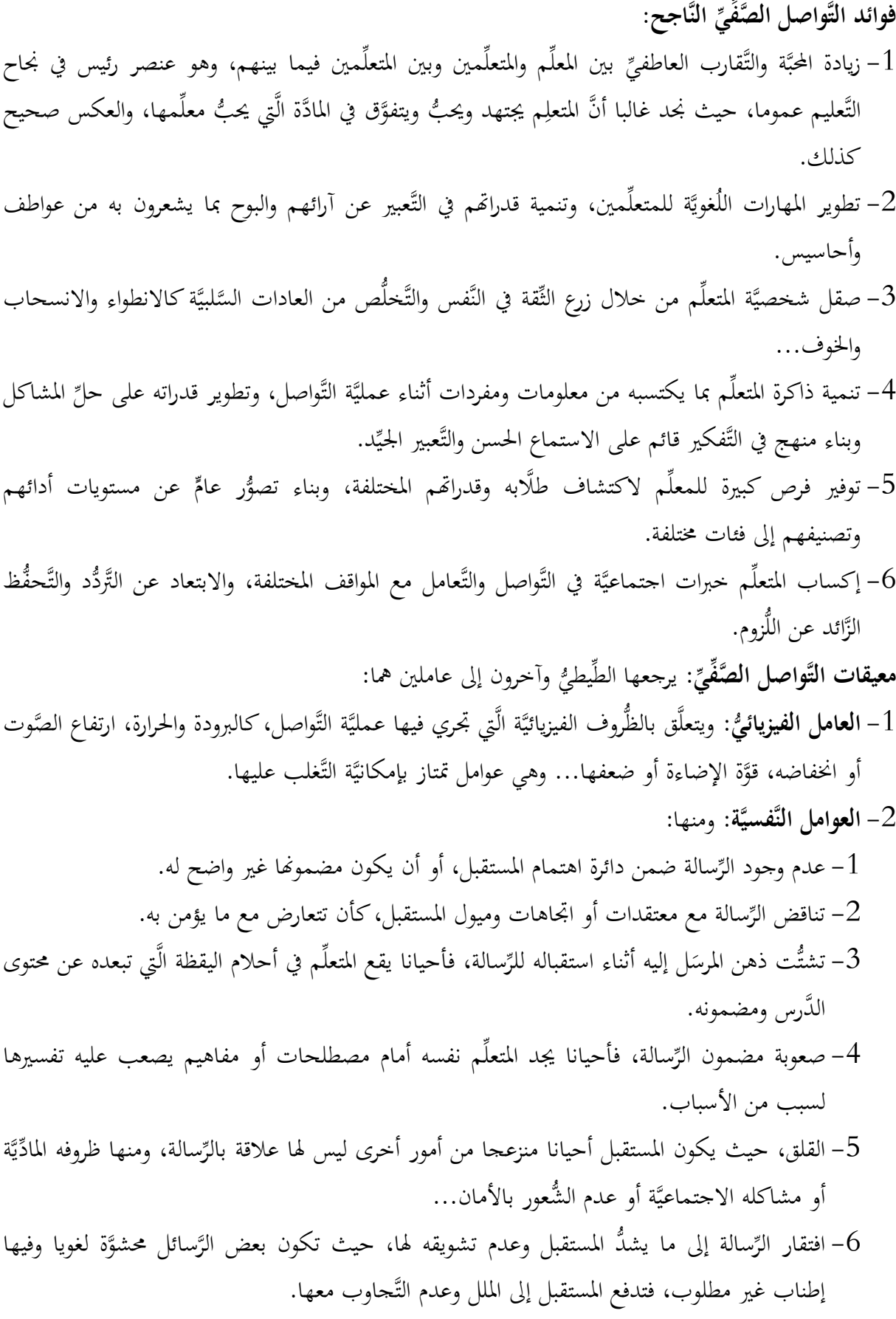

أثر توظيف تكنولوجيا التَّدريس في التَّواصل بين المعلم والطَّلَّاب "دراسة ميدانيَّة على فاعليَّة تطبيق (ميكروسوفت تيمز) عند عيِّنة َّة يف قطر غة العربي ُّ من معلِّمي الل " سعيد جماهد/ خمتار درقاوي

7- عدم مناسبة قناة أو أداة التَّواصل، فأحيانا يكون للفيديو أثر أكبر على المستقبل مقارنة بالمحاضرة، وأحيانا يكون للتَّواصل عبر الكتابة أفضليَّة عن المحادثة المباشرة… <sup>(18</sup>)

**َّسابقة: دراسات ال .3 ال ِّ**

قام الباحثان بالاطَّلاع على مجموعة من الدِّراسات المشابَحة لهذه الدِّراسة، وكانت أغلبها دراسات أجنبيَّة، في حين وحدا أن الدُّراسات العربيَّة قليلة جدا في هذا الجحال، والموجودة منها بعيدة عن مشغلهما منهجا وأهدافا، لذلك جرى التركيز على الدِّراسات الأجنبيَّة الَّتي جرت الاستفادة من نتائجها في تكوين تصوُّر عامٍّ عن الموضوع، وكذا الاقتداء بما في المنهجيَّة والتَّحليل، وفيما يأتي جملة منها مرتَّبة ترتيبا تنازليًّا، من الأحدث إلى الأقدم.

**ِّكنولوجيا على .2.3 دراسة أكيوريك إركان** )**Erkan Akyürek(** )**2122):** بعنوان: "**تأثير استخدام الت المعلِّم والطَّالب: الاتِّصال، التَّفاعل، تحسين تعلَّم الطَّلَّاب"، وهدفت هذه الدِّراسة إلى رصد آراء المعلِّمين** والطَّلَّاب حول استخدام التِّكنولوجيا وتأثيرها على التَّواصل بينهم، وذلك بناء على نتائج سابقة لبحوث أخرى أثبتت نجاحها في ذلك، بالإضافة إلى الكشف عن العوامل المساعدة على التَّفعيل الأمثل لتكنولوجيا التَّدريس في التَّواصل بين المعلِّم والطَّالب، كما هدفت كذلك إلى الكشف عن الأثر النَّاتج عن تفعيل تكنولوجيا التَّدريس على عمليَّة التَّواصل بين المعلَّم والطَّالب، ولتحقيق ذلك قام الباحث بدراسته على عيِّنة مكوَّنة من (95) فردا (77 طالبا، و18 معلِّما)، كلُّهم من مدرسة بورصة الثَّانويَّة في دولة تركيا، واعتمد في جمع البيانات على المقابلة المباشرة، وأفرزت نتائج دراسته أن استخدام التِّكنولوجيا يختلف من حيث الانطباع بين المعلِّمين والطَّلَّاب، ففي حين رأى المعلِّمون أنَّها أسهمت بشكل كبير في زيادة التَّواصل بينهم وبين طلَّاكهم، كان رأي الطَّلَّاب على النَّقيض تماما، حيث رأوا أنَّ تواصلهم المباشر مع المعلَّمين دون استخدام التِّكنولوجيا يحقِّق أكبر نفع لهم، كما أسفرت الدِّراسة عن أنَّ تفعيل تكنولوجيا التَّدريس في تعزيز التَّواصل بين المعلِّمين والطَّلَّاب له علاقة كبيرة بقدرات كل منهما على استخدام أدواتها وتطبيقاتها، وكلَّما كان مستواهما جيِّدا في ذلك كلَّما كان التَّواصل بينهما أفضل. وأوصى البحث في الأخير بتضمين معايير تقييم المعلَّمين حانب تفعيل تكنولوجيا التَّدريس، وذلك لتحفيزهم على بذل المزيد من الجهود لاستخدام التَّكنولوجيا المناسبة في دروسهم، وبَحويدها، بالإضافة إلى الحاجة إلى تطوير العلاقة بين المعلَّمين والطَّلَّاب، وتوفير التَّطوير المهنيِّ الكافي للمعلَّمين في مجال تكنولوجيا التَّدريس من أجل تطبيق ما تعلَّموه بفاعليَّة وجودة، إضافة إلى توفير أكبر لمواردها للمعلَّم والطَّلَّاب ليتشحَّعوا على توظيفها في الحصص الدِّراسيَّة <sup>(19</sup>).

**.2.3 دراسة أوسكار فلوريس أالرسيا وإيزابيل دي أركو برافو** ) **de Isabel ,Alarcia Flores Òscar م ِّ ِ Bravo Arco(** )**2122):** بعنوان: **" صاالت على التَّفاعل بين المعل تأثير تكنولوجيا المعلومات واالت والطَّالب"،** هدفت هذه الدِّراسة إلى كشف مستوى التَّفاعل الَّذي تُوَلِّدُه تكنولوجيا التَّدريس بين المعلِّم والطَّالب، ل َ

ثم تحديد الأغراض التي يحتاج فيها كل منهما إلى التِّكنولوجيا للتَّفاعل، و هدفت كذلك إلى المقارنة بين الطَّرق الَّتي حتِّقق أكرب نسبة من التَّفاعل نتيجة توظيف تكنولوجيا التَّدريس، إن كان ذلك يتحَّقق من خَّلل التَّفاعل املباشر أم من خلال التَّفاعل المختلط أو التَّفاعل عن بعد (التَّعليم الإلكترونَّي)، وجرت الدِّراسة في جامعة ليدا في دولة إسبانيا، واعتمد الباحثان فيها على ثلاثة طرق لجمع البيانات: أولا: تحليل مجموعة من خطط الدَّروس والمحاضرات الخاصَّة بمعهد العلوم التَّربويَّة، حيث جرى اختيار (29) موضوعا، (9) منها صُمِّمَتْ لتقدَّم للطَّلَّاب وجها لوجه،<br>. و(10) مخلوطة، و(10) عن بعد، ثانيا: الاستبيانات، حيث وُزِّعَ الاستبيان على (71) معلَّما و(658) طالبا،<br>-َ ثالثا: المقابلة الشَّخصيَّة مع المعلَّمين، حيث تمت مقابلة (12) معلَّما من نفس المعهد، وأشارت نتائج الدِّراسة إلى أنَّ أكثر الوسائط التِّكنولوجيَّة المستعملة في التَّفاعل بين المعلِّم والطَّالب في الجامعة هي البريد الإلكترونيُّ، والمنتديات، والدَّردشات والشَّبكات الاجتماعيَّة،كما أنَّ تلك الوسائط تُستخدم لأغراض أكاديميَّة في الغالب، في حين يقلُّ استخدامها لأغراض شخصيَّة كالتَّوجيه والدَّعم، وخلصت الدِّراسة كذلك إلى أنَّ الوسائط التِّكنولوجيَّة نفتقر إلى عنصر مهمٍّ جلًّا في عمليَّة التَّفاعل، ألا وهو لغة الجسد كما أنَّما لا تدعم العمل الجماعيَّ بشكل جيِّد، وتركَّز على العمل الفرديِّ، وهو ما جعل الباحثَيْن يحكمان عليها بالسَّلبيَّة، وأوصيا بضرورة تطوير البحوث في مجال

تكنولوجيا التَّدريس لتخدم التَّفاعل عن بعد بما يحقَّق فرصا للعمل الجماعيِّ والتَّعاونيِّ أكثر فأكثر (20). **.3.3 وقام بيير فرانسوا كوين** )**Coen François-Pierre(** )**2122 )بدراسة بعنوان: "مساهمة**  ا**لتِّقنيات في التَّعلَّم: بين المعجزة والسَّراب"**: وتناول موضوعه من ستة جوانب منها جانب الاتِّصال، واعتمد في ذلك على عرض محموعة من الأبحاث والدِّراسات الَّتي أقيمت حول الموضوع، ثم ختمها بتحليلها وإبداء رأيه فيها، ومن الباحثني الذين عرض آراءهم: روس وموريس ومسيث وكيفَّلند ) **& Smith ,Morisson ,Ross** Cleveland) (1994<sub>)</sub> الَّذين أثبتوا أن ما تحقِّقه التِّكنولوجيا من تواصل أسهم بشكل كبير في تقدُّم الطَّلَّاب وتحسين نتائجهم، وخصوصا في مجالات النَّحو والمفردات... وعرض بيير كذلك دراسة للباحثِين دويار ورينستاف وساندول (**Dwyer, Ringstaff, Sandholtz) (1991م**) الَّذين وصلوا إلى أن التِّكنولوجيا لم تؤدِّ إلى عزل الطَّلَّاب كماكان شائعا في ذلك الوقت، بل تؤدِّي إلى تقوية التَّواصل والعلاقات بينهم وبين محيطهم التَّعليميِّ، أمَّا لافر وماركرت **(Lafert, Markert) (1994) فق**د أثبتا أن استخدام الطَّلَّاب لبعض الأجهزة التِّكنولوجيَّة ساهم في تطوير قدراتهم على حلِّ بعض المشاكل ومساعدة بعضهم، وهو ما أدى إلى زيادة التَّرابط والتَّعاون بينهم... أما في الآونة الأخيرة فقد أظهر العديد من الباحثين اهتماما بالغا بضرورة استخدام الدَّردشة في التَّعلَّم، وخصوصا في مجال تعلَّم اللَّغة الثَّانية، ومنهم نوات موراند ورودات (**Rodet & Noet-Morand)** )6553(، وساري )**Sarré**( )6525)، وأورد بيري نتائج حبوث أخرى دعا أغلبها إىل ضرورة األخذ بعني الاعتبار مجموعة من العناصر ليكون توظيف التِّكنولوجيا في التَّواصل بين المعلَّم والمتعلَّم مثمرا، وأبرزها أن يجري تنظيم عمليَّة الاتِّصال وتنسيقه واختيار أفضل الوسائل المساعدة عليه، وهو ما أكده الباحث نافارو )**Navarro**( )6552)... وخلصت دراسة بيري إىل جمموعة من النَّتائج أبرزها: عدم اإلفراط يف التَّفاؤل حول جناعة تكنولوجيا التَّدريس إىل درجة جتعلها هدفا للتَّعليم بدال من كوهنا وسيلة له، ضرورة هتيئة املدارس باألدوات والوسائل التِّكنولوجيَّة الفعَّالة، تحيئة المعلَّمين والطَّلَّاب وتطويرهم في مجال استخدام تكنولوجيا التَّدريس، إخضاع التِّكنولوجيا لما يراد من الطَّالب فعله في مستقبله، وختم بيير دراسته بتوصية واحدة على شكل تساؤل مفادها ضرورة البحث وتصنيف التَّواصل والتَّفاعل داخل المدرسة إلى أنواع، وتحديد أيٍّ منها يجب تعزيزه وتوفير ما يخدمه من وسائل تكنولوجيَّة (21).

- **دراسة وإجراءاتها الميدانيَّة: .4 منهج ال ِّ**
- دراسة ومناسب **دراسة:** ملَّلءمته لطبيعة ال ِّ ِّ **.2.4 منهج ال ِّ** مت استخدام املنهج الوصفي ته لتحقيق أهدافها.

َّة وذلك وفق **دراسة الميدانيَّة:** مت اعتماد أسلوب االستبانة يف القيام بالدِّ راسة امليداني **.2.4 اإلجراءات األَّوليَّة لل ِّ** اخلطوات التَّالية:

**.2.2.4 تصميم االستبانة:** املعتمد يف بناء االستبانة وتصميمها هو املسح املكتيب: من خَّلل الكتب واملقاالت إضافة إلى الدِّراسات السَّابقة ذات العلاقة بالموضوع واستشارة المتخصِّصين في الميدان.

وبناءً على طبيعة البيانات المراد جمعها، والمنهج المُتَّبع في الدِّراسة والفرضيَّات المطروحة، صُمّمت الاستبانة وَفق  $\overline{\phantom{a}}$ األقسام التَّالية:

- 1. **قسم البيانات الشَّخصيَّة**: والَّذي شمل المتغيِّرات الَّتي يُفترض أَضَّا تُحدث فروقا في استجابات الأفراد حول متغيِّر الدِّراسة، وتمثَّلت في كل من: المؤهِّل الدِّراسيِّ، وعدد سنوات الخبرة.
- َّة غة العربي ُّ ِّمي الل .6 **محور فاعليَّة تطبيق برنامج "ميكروسوفت تيمز":** الَّذي يهدف إىل قياس استجابات معل حول أثر تطبيق البرنامج على عمليَّة التَّواصل بينهم وبين الطَّالب، وذلك بغرض التَّعرف على دور توظيف تكنولوجيا التَّدريس في عمليَّة التَّواصل بين الطَّرفين، وقد تكون المحور من (15) فقرة تقيس جوانب متعدِّدة من فاعليَّة البرنامج على التَّواصل.

َّة يف مشال دولة قطر، حيث جرى غة العربي ُّ ِّمي الل **دراسة:** يتمثَّل جمتمع الدِّ راسة يف معل **ِّنة ال ِّ .2.2.4 مجتمع وعي** إرسال الاستبانة إلى (100<sub>)</sub> معلّم عبر تطبيق ميكروسوفت فورمز (**Microsoft Forms)، و**أجاب عليه )74( منهم، وذلك على النَّحو اآليت:

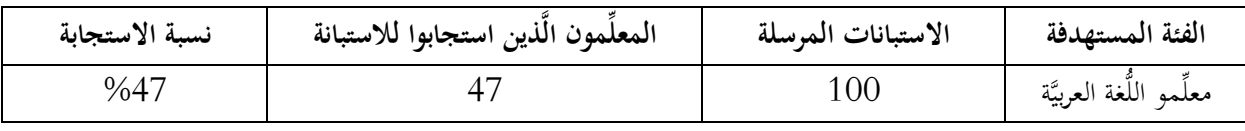

الجدول 1: نسب استجابة المعلِّمين للاستبانة

**المصدر:** من إعداد الباحثني.

أمَّا طريقة الاختيار فتمَّ استخدام إحدى طرق المعاينة العشوائيَّة، والمتمثِّلة في العيِّنة العشوائيَّة البسيطة، حيث إنَّ لكلِّ فرد من أفراد المحتمع نفس احتمالية الظُّهور في العيِّنة، وذلك بمدف اختبار فاعليَّة برنامج ميكروسوفت تيمز في عمليَّة التَّواصل بين معلِّم اللَّغة العربيَّة والطَّالب.

**3.2.4. الأساليب الإحصائيَّة المستخدمة**: بناءً على طبيعة الدِّراسة الميدانيَّة والفرضيَّات المطروحة والمنهجيَّة  $\overline{\phantom{a}}$ المُتَّبعة في الدِّراسة ولتحقيق أهداف الدِّراسة وتحليل البيانات الَّتي جُمِعت فقد جرى استخدام العديد من الأساليب والاختبارات الإحصائيَّة المناسبة باستخدام الحزمة الإحصائيَّة للعلوم الاجتماعيَّة (**SPSS)**، وفيما يلي مجموعة الأساليب الإحصائيَّة الَّتي وَجّهت العمل:<br>-َ

– جرى ترميز المتغيِّرات والبيانات وإدخالها إلى البرنامج الإحصائيِّ، ونظرا لاعتماد مقياس التَّقييم ذي الخمس درجات جرى حساب المدى على نحو: (5-1=4) والَّذي جرى تقسيمه على عدد الخيارات لتحديد طول الفئة (4/5=0,80) وبالتَّالي تحدَّد طول الفئات كالتالي:

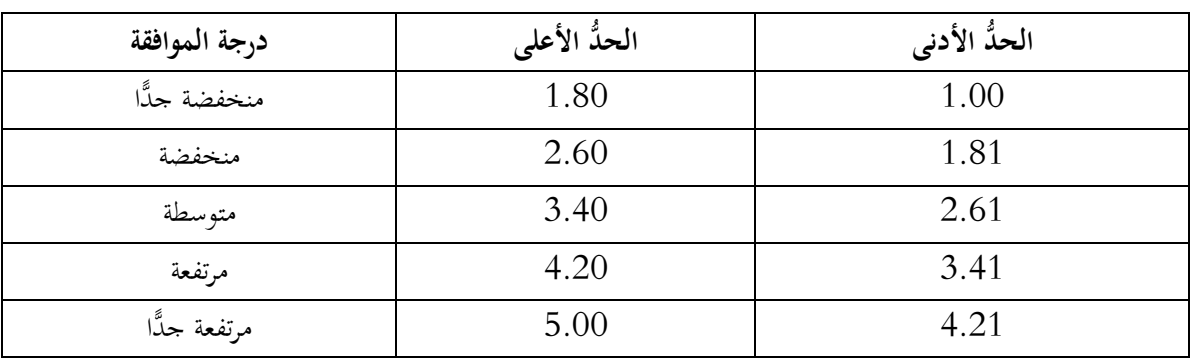

**جدول :2 تحديد طول الفئات**

**المصدر:** من إعداد الباحثني

- جرى حساب التَّكرارات والنِّسب المُثويَّة للتَّعرُّف على الخصائص الرَّئيسة لعيِّنة الدِّراسة، وتحديد استجابات أفرادها اتجاه عبارات الأبعاد.
	- جرى حساب معامل الثَّبات "ألفا كرونباخ" الختبار ثبات أداة القياس.
- جرى حساب المتوسِّط الحسابيِّ، وذلك لتحديد تغيُّر استجابات أفراد الدُّراسة على عبارات متغيِّر الدُّراسة، ِ واستخدامه في ترتيب أهمِيَّة العبارات وتحديد درجة الموافقة المناسبة.
	- جرى حساب المتوسِّط الحسابيِّ المرجَّح لتحديد تغيُّر استجابات الأفراد حول المتغيِّر المدروس.
- جرى حساب الانحراف المعياريِّ لتحديد مدى انحراف وتشتَّت استجابات الأفراد حول العبارات عن المتوسِّط الحسابيِّ.
- جرى استخدام تحليل التَّباين الأحاديِّ لاختبار الفروق ذات الدَّلالة الإحصائيَّة في أراء الأفراد حول محاور الدِّراسة وفقا للمتغيِّرات الأوليَّة والَّتي تتكوَّن من أكثر من خيارين.
- جرى استخدام اختبار t لعيِّنة واحدة لاختبار الفروق ذات الدُّلالة الإحصائيَّة بين القياس الفعليِّ والقياس<br>. المفترض لإدراك فاعليَّة برنامج ميكروسوفت تيمز في عمليَّة التَّواصل بين معلِّم اللَّغة العربيَّة والطَّالب.

أثر توظيف تكنولوجيا التَّدريس في التَّواصل بين المعلم والطَّلَّاب "دراسة ميدانيَّة على فاعليَّة تطبيق (ميكروسوفت تيمز) عند عيِّنة َّة يف قطر غة العربي ُّ من معلِّمي الل " سعيد جماهد/ خمتار درقاوي

**.4.2.4 صدق وثبات أداة القياس:** خضعت االستبانة قبل التَّوزيع إىل التَّحكيم من قبل جمموعة من المتخصِّصين مع اختبار ثباتها بعد التَّوزيع باستخدام معامل الثَّبات "ألفا كرونباخ".

1. **صدق المحكِّمين**: عُرِضَت الاستبانة في صورتَها الأوَّليَّة على مجموعة من المحكِّمين <sup>(الملحق رقم <sup>1)</sup> لإبداء آرائهم</sup> حول عباراتّما، تقسيماتّما، شكلها العامّ، المقاييس المدرجة، وغيرها، وبعد أخذ الملاحظات والتَّوجيهات، جر*ى*<br>م استخلاص الاستبانة في صورتما وصيغتها النهائيَّة <sup>(الملحق رقم 2)</sup>

**.2 ثبات أداة القياس:** الختبار ثبات أداة القياس جرى استخدام طريقة معامل الثَّبات "ألفا كرونباخ" من خَّلل حساب معامل الثَّبات "ألفا كرونباخ" الختبار ثبات أداة القياس، وبلغت قيمة معامل الثَّبات "ألفا كرونباخ" (0.899) لإجمالي الاستبانة وهي أكبر من (0,7)، وهي درجة مرتفعة، وبالتَّالي فإنَّ بيانات أداة القياس على درجة مرتفعة من الثَّبات، وهي بذلك قابلة للدِّراسة والتَّحليل.

ِّكر ارات نة املدروسة على حتديد الت ِّ **ِّنة المدرو سة:** يعتمد حتليل خصائص العي **.4.2.4 تحليل خصائص العي** والنِّسب المُثويَّة للفئات المكوِّنة لعيِّنة الدُّراسة، وذلك اعتمادا على البيانات الشَّخصيَّة المطلوب تعبئتها في الاستبانة، والَّتي تتمثَّل في كلِّ من: المؤهِّل العلميِّ وسنوات الخبرة.

1. توزَّع أفراد العيِّنة حسب المؤهِّل العلميِّ: استنادا إلى نتائج الجدول التَّالي يلاحظ أنَّ الفئة السَّائدة هم المعلَّمون ذوو المؤهِّل العلميِّ "ليسانس" بتكرار (35) معلَّما، وبنسبة مئويَّة بلغت (74.5%)، تليها فئة المعلَّمين ذوي المؤهَّل العلميِّ "ماجستير" بتكرار (9) معلَّمين، وبنسبة مئويَّة بلغت (19.1%)، وبدرجة أقلَّ فئة المعلَّمين ذوي المؤهِّل العلميِّ "دكتوراه" بتكرار (3) معلَّمين، أي بنسبة مئويَّة بلغت (6.4%) فقط.

| النِّسبة المئويَّة | التّكرار | المؤهّل العلميّ |
|--------------------|----------|-----------------|
| 74,5               | 35       | ليسانس          |
| 19,1               |          | ماجستير         |
| 6,4                |          | دكتوراه         |
| 100                | 47       | المجموع         |

**م ِّ ي للمعل ِّ هل العلم نة حسب المؤِّ ِّ زع أفراد العي ُّ جدول :3 تو**

**المصدر:** من إعداد الباحثني اعتمادا على خمرجات برنامج )**SPSS**)

2. توزَّع أفراد العيِّنة حسب الخبرة المهنيَّة: من حَلال نتائج الجدول التَّالي نجد أن ما نسبته (70.2%) من أفراد العيِّنة خبرتهم المهنيَّة أكثر من (10 سنوات)، في حين أنَّ النِّسبة الباقية والمقدرة بـ (29.8%) فتتوزَّع على مجموعتين (19.1%) خبرتهم المهنيَّة تتراوح ما بين (سنة واحدة و5 سنوات)، و10.6% خبرتمم تتراوح ما بين (6 و10 سنوات).

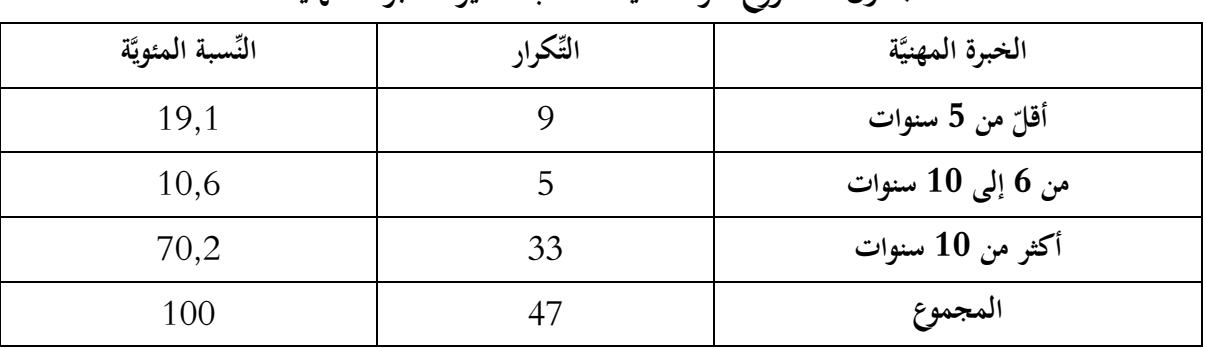

## **ِّر الخبرة المهنيَّة نة حسب متغي ِّ زع أفراد العي ُّ جدول :4 تو**

**المصدر:** من إعداد الباحثني اعتمادا على خمرجات برنامج )**SPSS**)

5. **عرض نتائج الدُّراسة الوصفيَّة وتحليلها**: يهدف هذا التَّحليل إلى دراسة استجابة أفراد العيِّنة المدروسة حول عبارات أبعاد الدِّراسة اعتمادا على التَّكرارات والنَّسب المئويَّة مع تحديد درجة الموافقة اعتمادا على المتوسِّطات الحسابيَّة والانحرافات المعياريَّة.

|                |             |                |                            |                      |                         |                |       |                |                        |                  |                                  | ►                                        |
|----------------|-------------|----------------|----------------------------|----------------------|-------------------------|----------------|-------|----------------|------------------------|------------------|----------------------------------|------------------------------------------|
| 京              | درجة أتبنج  | مستوى<br>in Kr | قىي<br>قى<br>$\frac{5}{2}$ | الانحراف<br>الحعياري | آڪسان<br>پن<br>المتوسّط | موافق<br>ي:    | موافق | لايد           | ې.<br>پ<br>ري<br>آرافق | ř<br>موافق<br>ي: | والتسب المتوتة<br>التكرارات      | الاختيار<br>العبارة                      |
| 9              |             | 0.000          | 46,94                      | 0,83                 | 4,04                    | 13             | 26    | 6              | $\mathbf{1}$           | $\mathbf{1}$     | ت                                | زادت مدَّة تواصلي مع طلّابي              |
|                | مرتفعة      |                |                            |                      |                         | 27,7           | 55,3  | 12,8           | 2,1                    | 2,1              | $\frac{0}{0}$                    |                                          |
| 6              |             | 0.000          | 25,09                      | 0,79                 | 4,17                    | 17             | 23    | 5              | $\overline{2}$         | $\overline{0}$   | ت                                | أصبحت أردّ على قدر أكبر من أسئلة         |
|                | مرتفعة      |                |                            |                      |                         | 36,2           | 48,9  | 10,6           | 4,3                    | $\overline{0}$   | $\frac{0}{0}$                    | الطلّاب                                  |
| 14             |             | 0.006          | 12,49                      | 0,89                 | 3,68                    | 8              | 21    | 13             | 5                      | $\overline{0}$   | ت                                | صرت أكثر قدرة على تصويب أخطاء            |
|                | مرتفعة      |                |                            |                      |                         | 17             | 44,7  | 27,7           | 10,6                   | $\boldsymbol{0}$ | $\frac{0}{0}$                    | طلّابي الكتابيّة                         |
| 15             | مرتفعة      | 0.001          | 17,60                      | 0,85                 | 3,64                    | 6              | 23    | 13             | $\overline{5}$         | $\overline{0}$   | ت                                | صارت عندي فرص أكثر لاكتشاف               |
|                |             |                |                            |                      |                         | 12,8           | 48,9  | 27,7           | 10,6                   | $\overline{0}$   | $\frac{0}{0}$                    | ميول واتِّحاهات طلّابي                   |
| 12             | مرتفعة      | 0.000          | 38,02                      | 0,82                 | 3,83                    | $\overline{7}$ | 30    | 5              | 5                      | $\boldsymbol{0}$ | ت                                | .<br>زادت مشاركات الطّلّاب وتفاعلاتمم في |
|                |             |                |                            |                      |                         | 14,9           | 63,8  | 10,6           | 10,6                   | $\overline{0}$   | $\frac{0}{0}$                    | الحصص الدّراسيّة                         |
| $\overline{7}$ | مرتفعة      | 0.000          | 24,57                      | 0,79                 | 4,11                    | 15             | 24    | 6              | $\overline{2}$         | $\overline{0}$   | ت                                | تمّ كسر حاجز الخحل والعزلة عند بعض       |
|                |             |                |                            |                      |                         | 31,9           | 51,1  | 12,8           | 4,3                    | $\theta$         | $\frac{0}{0}$                    | طلّابي                                   |
| 8              | مرتفعة      | 0.000          | 23,02                      | 0,58                 | 4.09                    | 10             | 31    | 6              | $\theta$               | $\overline{0}$   | ت                                | أصبح لطلّابي فرصة أكبر للتفكير قبل       |
|                |             |                |                            |                      |                         | 21,3           | 66    | 12,8           | $\theta$               | $\overline{0}$   | $\frac{0}{0}$                    | المشاركة                                 |
| 13             | مرتفعة      | 0.000          | 36,94                      | 0,87                 | 3,77                    | 8              | 24    | 12             | $\overline{2}$         | $\mathbf{1}$     | ت                                | تطوّرت المهارات اللّغويّة لطلّابي        |
|                |             |                |                            |                      |                         | 17             | 51,1  | 25,5           | 4,3                    | 2,1              | $\frac{0}{0}$                    |                                          |
| 11             | مرتفعة      | 0.012          | 10,96                      | 0,98                 | 3,89                    | 14             | 20    | $\overline{7}$ | 6                      | $\overline{0}$   | ت                                | زاد التّقارب بيني وبين طلّابي            |
|                |             |                |                            |                      |                         | 29,8           | 42,6  | 14,9           | 12,8                   | $\theta$         | $\frac{0}{0}$                    |                                          |
| 10<br>مرتفعة   | 0.001       | 17,43          | 0,82                       | 3,98                 | 13                      | 22             | 10    | $\overline{2}$ | $\overline{0}$         | ت                | صار لطلّابي فرص أفضل للتّعبير عن |                                          |
|                |             |                |                            |                      |                         | 27,7           | 46,8  | 21,3           | 4,3                    | $\overline{0}$   | $\frac{0}{0}$                    | مشاعرهم                                  |
| 3              | مرتفعة جدّا | 0.000          | 15,87                      | 0,62                 | 4,45                    | 24             | 20    | 3              | $\theta$               | $\overline{0}$   | ت                                | .<br>أصبح لطلّابي اطِّلاع مستمرّ على     |
|                |             |                |                            |                      |                         | 51,1           | 42,6  | 6,4            | $\overline{0}$         | $\overline{0}$   | $\frac{0}{0}$                    | نتائحهم                                  |
| $\overline{4}$ | مرتفعة      | 0.307          | 1,04                       | 0,50                 | 4,43                    | 20             | 27    | $\overline{0}$ | $\overline{0}$         | $\overline{0}$   | ت                                | والمستندات<br>الوثائق<br>تبادل<br>صار    |

جدول 5: نتائج استجابة أفراد العيِّنة حول فاعليَّة برنامج "ميكروسوفت تيمز" في عمليَّة التَّواصل

أثر توظيف تكنولوجيا التَّدريس في التَّواصل بين المعلم والطَّلَّاب "دراسة ميدانيَّة على فاعليَّة تطبيق (ميكروسوفت تيمز) عند عيِّنة َّة يف قطر غة العربي ُّ من معلِّمي الل " سعيد جماهد/ خمتار درقاوي

|   | جدّا   |       |       |      |      | 42,6 | 57,4 | 0        | $\theta$ | $\theta$       | $\%$                      | والمعلومات بيني وبين طلّابي سهلا     |
|---|--------|-------|-------|------|------|------|------|----------|----------|----------------|---------------------------|--------------------------------------|
| 2 | مرتفعة | 0.884 | 0,02  | 0,51 | 4,49 | 23   | 24   | $\Omega$ | $\Omega$ | $\theta$       | ت                         | أصبحت عندي<br>سبل وطرق متعدّدة       |
|   | جدًّا  |       |       |      |      | 48.9 | 51,1 | $\theta$ | $\Omega$ | $\theta$       | $\frac{0}{0}$             | للتّواصل مع طلّابي                   |
|   | مرتفعة |       |       |      |      | 18   | 27   | 2        | $\Omega$ | $\Omega$       | ت                         | أصبح تواصلي مع طلّابي سهلا أكثر لما  |
| 5 | جدًّا  | 0.000 | 20,47 | 0,56 | 4,34 | 38,3 | 57,4 | 4,3      | $\theta$ | $\overline{0}$ | $\frac{0}{0}$             | يوفُّرِه البرنامج من رسومات تعبيريّة |
|   |        |       |       |      |      |      |      |          |          |                |                           | مساعدة                               |
|   | مرتفعة | 0.000 | 28,77 | 0,53 | 4,64 | 31   | 15   |          | $\theta$ | $\theta$       | ت                         | صرت أتواصل مع طلّابي من أيّ مكان     |
|   | جدّا   |       |       |      |      | 66   | 31,9 | 2,1      | $\Omega$ | $\theta$       | $\frac{0}{0}$             | وفي أيّ وقت                          |
|   | مرتفعة |       |       |      | 4.10 |      |      |          |          |                | المتوسّط الحسابيّ المرجّح |                                      |

**المصدر:** من إعداد الباحثني اعتمادا على خمرجات برنامج )**SPSS**)

- وقعت العبارة "صرت أتواصل مع طلَّابي من أيِّ مكان وفي أيِّ وقت" في الرُّتبة الأولى، بمتوسِّط حسابيٍّ (4.64) وانحراف معياريّ (0.53) وبدرجة تبنّي مرتفعة جدًّا، حيث إنَّ ما نسبته (97.9%) من أفراد<br>. العيِّنة يرون أنَّ استخدامهم لبرنامج "ميكروسوفت تيمز" جعلهم يتواصلون مع الطَّلَّاب من أيٍّ مكان وفي أيٍّ وقت.
- وقعت العبارة "أصبحت عندي سبل وطرق متعدِّدة للتَّواصل مع طلَّابي" في الرُّتبة الثَّانية، بمتوسِّطٍ حسابيٍّ (4.49) وانحراف معياريٍّ (0.51) وبدرجة تبنيّ مرتفعة جدًّا، حيث إنَّ ما نسبته (100%) من أفراد العيِّنة<br>. يرون أنَّ طرق وسبل التَّواصل مع الطَّلَّاب تعدَّدت من خلال استخدام البرنامج.
- وقعت العبارة "أصبح لطلَّابي اطَّلاع مستمر على نتائجهم" في الرُّتبة الثَّالثة، بمتوسِّط حسابيٍّ (4.45) وانحرافٍ معياريٍّ (0.62) وبدرجة تبنّي مرتفعة جدًّا، حيث إنَّ ما نسبته (93.7%) من أفراد العيِّنة يرون أنَّ<br>. تبنِّي البرنامج ساعد الطَّلَّاب على الاطَّلاع المستمرِّ على نتائجهم.
- بلغت قيمة المتوسِّط الحسابيّ المرجَّح لدرجات تقييم فقرات هذا البعد (4.14) مِمَّا يدلُّ على أنَّ استجابة  $\ddot{\phantom{0}}$ أفراد العيِّنة حول فاعليَّة برنامج "ميكروسوفت تيمز" في عمليَّة التَّواصل كانت بدرجة مرتفعة.
- اختبار مربَّع كاي دالَّ إحصائيًّا لـ (13) عبارة، أقلّ من (0.05) ممَّا يشير إلى وجود اختلافات ذات دلالة<br>-إحصائيَّة في الاستجابة حول الدَّرجات (من: غير موافق تماما إلى موافق تماما) لهذه العبارات، وهذا يدلَّ على أنَّ الاختلافات المنسوبة إلى العيِّنة هي نفسها الخاصَّة بالمجتمع، أمَّا العبارتان "صار تبادل الوثائق والمستندات والمعلومات بيني وبين طلَّابي سهلا" و"أصبحت عندي سبل وطرق متعدّدة للتَّواصل مع طلَّابي" فقد نتج عنها أن اختبار مربَّع كاي غير دالّ إحصائيًّا (أكبر من 0.05)، ممَّا يشير إلى الاختلافات في الاستجابة حول الدَّرجات (من: غير موافق تماما إلى موافق تماما) ليس لها دلالة إحصائيَّة لهذه العبارات، وهذا يدلُّ على أنَّ الاختلافات المنسوبة إلى العيِّنة ليست نفسها الخاصَّة بالمجتمع.
- **6**. اختبار الفروق الفرديَّة: يهدف هذا الاختبار إلى إمكانيَّة وجود فروق في المتغيِّر المدروس (فاعليّة برنامج "ميكروسوفت تيمز" في عمليّة التّواصل) والّتي تعود إلى طبيعة الأفراد والّتي تُعبّر عنها البيانات الشّخصيّة.<br>"

1.6. اختبار الفروق الفرديّة لفاعليّة برنامج "ميكروسوفت تيمز" في عمليّة التّواصل نسبة إلى المؤهّل **العلميّ:** أسفرت نتائج الاختبار عمّا يلي:<br>-

جدول 6: الخصائص الوصفيّة لفاعليّة برنامج "ميكروسوفت تيمز" في عمليّة التّواصل حسب المؤهّل

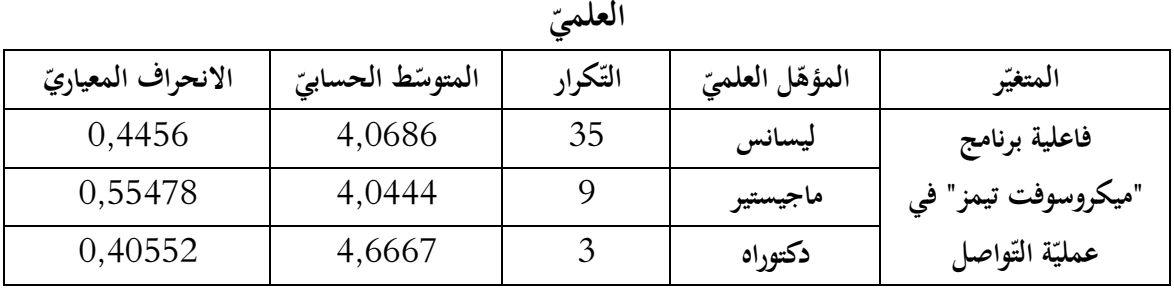

**المصدر:** من إعداد الباحثني اعتمادا على خمرجات برنامج )**SPSS**)

- يلاحظ أنَّ المعلّمين ذوي مستوى "دكتوراه" هم الأحسن أداء بمتوسّط حسابيّ بلغ (4.67) يليهم المعلّمون<br>. ذوو مستوى "ليسانس" بمتوسّط حسابيّ (4.07)، أما بالنّسبة لتمركز الآراء بين مختلف المعلّمين فنجد أنَّ<br>. المعلّمين ذوي مستوى "دكتوراه" هم الأحسن تمركزا بانحراف معياريّ بلغ (0.41).
- جدول 7: نتائج تحليل التِّباين الأحاديّ للفروق في فاعليّة برنامج "ميكروسوفت تيمز" في عمليّة التّواصل **باختَّلف المؤهل ّ ّ العلمي**

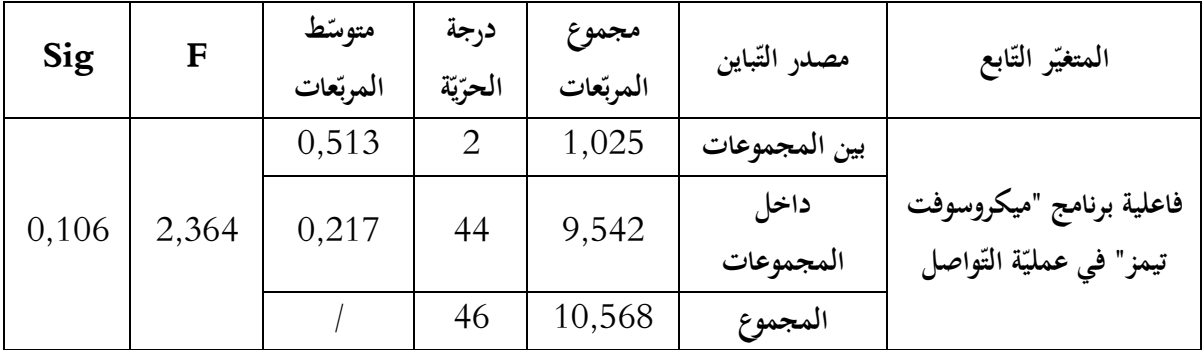

**المصدر:** من إعداد الباحثني اعتمادا على خمرجات برنامج )**SPSS**)

- عدم وجود فروق ذات دلالة إحصائيّة في فاعليّة برنامج "ميكروسوفت تيمز" في عمليّة التّواصل نسبة إلى ّ املستوى الت ّ عليمي للمعلّم، وذلك نظرا أل َّن ّ احتمال إحصائية F قدر ب )5.252( وهو أكرب من )5.50(، وهذا يدلّ على أنَّ الاختلاف في فاعليّة برنامج "ميكروسوفت تيمز" في عمليّة التّواصل لا يعزى إلى المؤهّل العلميّ لهم.<br>.
- .6.2 **ّ اختبار الفروق الفردية ة ّ لفاعلي برنامج "ميكروسوفت تيمز" في ة ّ ّ عملي واصل الت نسبة إلى الخبرة:** أسفرت نتائج الاختبارات عمّا يلي:

أثر توظيف تكنولوجيا التَّدريس في التَّواصل بين المعلم والطَّلَّاب "دراسة ميدانيَّة على فاعليَّة تطبيق (ميكروسوفت تيمز) عند عيِّنة َّة يف قطر غة العربي ُّ من معلِّمي الل " سعيد جماهد/ خمتار درقاوي

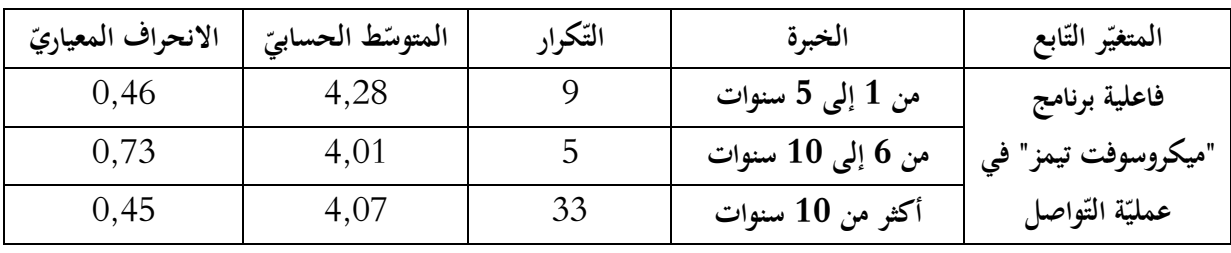

جدول 8: الخصائص الوصفيّة لفاعليّة برنامج "ميكروسوفت تيمز" في عمليّة التّواصل باختلاف الخبرة

**المصدر:** من إعداد الباحثني اعتمادا على خمرجات برنامج )**SPSS**)

- بالنسبة لفاعلية برنامج "ميكروسوفت تيمز" يف عملية التواصل، يَّلحظ أن املعلمني ذوي خربة )من 2 إىل 0 سنوات) هم الأحسن أداء بمتوسط حسابي بلغ (4.28)، يليهم المعلمون ذوي خبرة (أكثر من 10 سنوات) بمتوسط حسابي (4.07)، أما بالنسبة لتمركز الاستجابات بين مختلف المعلمين فنجد أن المعلمين ذوي خبرة (أكثر من 10 سنوات) هم الأحسن تمركزا بانحراف معياري بلغ (0.45).

**جدول :2 نتائج تحليل التباين األحادي للفروق في فاعلية برنامج "ميكروسوفت تيمز" في عملية التواصل باختَّلف الخبرة المهينة**

| Sig   |       | متوسط<br>المربعات | درجة<br>الحرية | مجموع<br>المربعات | مصدر التباين   | المتغير التابع   |
|-------|-------|-------------------|----------------|-------------------|----------------|------------------|
| 0,456 |       | 0,185             |                | 0,37              | بين المجموعات  | فاعلية برنامج    |
|       | 0,799 | 0,232             | 44             | 10,197            | داخل المجموعات | "ميكروسوفت تيمز" |
|       |       |                   | 46             | 10,568            | المجموع        | في عملية التواصل |

**المصدر:** من إعداد الباحثني اعتمادا على خمرجات برنامج )**SPSS**)

- عدم وجود فروق ذات داللة إحصائية يف فاعلية برنامج "ميكروسوفت تيمز" يف عملية التواصل نسبة إىل اخلربة املهنية للمعلم ألن احتمال إحصائية **F** قدر ب 5.702 وهو أكرب ،5.50 وهذا يدل على أن االختَّلف يف فاعلية برنامج "ميكروسوفت تيمز" يف عملية التواصل ال يعزى إىل اخلربة املهنية للمعلمني. **.3.6 اختبار مستوى فاعلية برنامج "ميكروسوفت تيمز" في عملية التواصل:** أسفرت نتائج االختبارات عما يلي:

#### **التعليمية المجلد: 11 عدد: 1 )ماي 0201( الصفحة: 020-022**

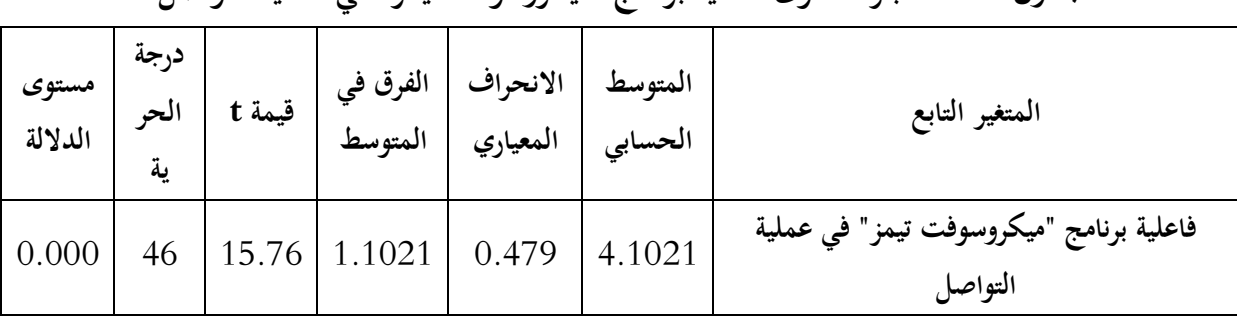

### **جدول :21 اختبار مستوى فاعلية برنامج "ميكروسوفت تيمز" في عملية التواصل**

**المصدر:** من إعداد الباحثني اعتمادا على خمرجات برنامج )**SPSS**)

- بلغ المتوسّط الحسابيّ لفاعليّة برنامج "ميكروسوفت تيمز" في عمليّة التّواصل (4.1021) بدرجة تبنّي مرتفعة وبانحراف معياريّ جيّد (0.479).<br>-
- قدر الفرق بين المتوسّط الحسابيّ لفاعليّة برنامج "ميكروسوفت تيمز" في عمليّة التّواصل والمتوسّط الحسابيّ المفترض قيمة (1.1021)، وهو ما يدل على أنَّ استحابة المعلّمين حول عمليّة التّواصل من خلال استخدام<br>. أ برنامج ميكروسوفت تيمز أعلى من المستوى المفترض لها، ويعتبر الفرق كبيرا ودالًا إحصائيًّا، وهذا ما يثبت فرضيّة البحث المطروحة على أن تطبيق برنامج ميكروسوفت تيمز له دور كبير في تقوية عمليّة التّواصل بين معلم اللّغة العربيّة وطلّابه.

#### **.7 خاتمة:**

- **-2 مناقشة النَّتائج:**
- 1- لبرنامج ميكروسوفت تيمز مزايا عديدة جدًّا ساعدت معلمِّي اللَّغة العربيَّة على تقوية التّواصل بينهم وبين طلّابهم، ومنها أنّه مكّنهم من التّواصل في أيّ وقت ومن أيّ مكان، وهو ما أظهرته معطيات الجدول رقم (05)، حيث إنّ عبارة "صرت أتواصل مع طلّابي من أيّ مكان وفي أيّ وقت" جاءت في الرّتبة الأولى،<br>-بمتوسّط حسابيّ (4.64)وانحراف معياريّ (0.53) وبدرجة تبنّي مرتفعة جدّا، وهو ما يدلّ على أنّ ما نسبته<br>. (97.9%) من المعلّمين الّذين أجابوا على الاستبانة يرون أنّ استخدامهم لبرنامج ميكروسوفت تيمز جعلهم يتواصلون مع الطلاب من أيّ مكان وفي أيّ وقت، وهو ما يجري فعلا لأنّ البرنامج مرتبط بالسّحابة، أي إنّه يعمل على شبكة الأنترنت، حيث يمكن المعلّم من كسر الحواجز المكانيّة والزّمانيّة في التّواصل مع الطّلّاب، أي أنّ التّواصل بينهما لم يعد مقرونا بالتّواحد في المدرسة وفي أوقات الدّوام فقط، بل تعدّاه ليصبح ممكنا طوال اليوم.
- 2– ومن المزايا الّتي تتوفّر في برنامج ميكروسوفت تيمز كذلك هو أنّه يعطي لكل من المعلّم والطّالب بدائل مختلفة لتنفيذ التّواصل بينهما، وهو ما أظهرته معطيات الجدول (05)، حيث إن عبارة "أصبحت عندي سبل وطرق متعدّدة للتّواصل مع طلّابي" جاءت بمتوسّط حسابيّ (4.49) وانحراف معياريّ (0.51) وبدرجة تبنّي مرتفعة

حدّا، وهو ما يدلُّ على أنَّ ما نسبته (100%) من أفراد العيّنة يرون أنَّ البرنامج يتيح فرصة أكبر للتّواصل<br>. مع الطَّلَّاب من خلال ما يوفّره من بدائل للقيام بذلك، فالمعلّم الّذي كان لا يعتمد إلا على التّواصل المباشر مع الطّالب أصبح بإمكانه –من خلال البرنامج– أن يتواصل عن طريق المحادثات والدّردشات أو التّسجيلات الصّوتيّة والتّسحيلات السّمعيّة البّصريّة أو عن طريق المحادثة عبر الفيديو…<br>.

3– يُعَدَّ برنامج ميكروسوفت تيمز أداة تكنولوجيّة فعّالة جدّا في تقوية عمليّة التّواصل بين معلم اللّغة العربيّة َ وطلّابه، وهو ما يعكس أثر تكنولوجيا التّدريس عموما في تيسير العمليّة التّعليميّة وتذليل صعوبات التّواصل بين الطرفين، وهو ما تعكسه نتائج الجدول (10)، حيث إنَّ المتوسّط الحسابيّ قد بلغ (4.1021)، وهو ما  $\,$ يدلّ على أنَّ أغلب المعلّمين الّذين أجابوا على الاستبانة يشعرون بذلك الأثر.

#### **-2 التَّوصيات:**

بعد استعراض نتائج البحث، يوصي الباحثان باآليت:

- 1– القيام بدراسات مستقبليَّة تعالج أثر تكنولوجيا التّدريس على عمليّة التّواصل من منظور الطّالب وولي الأمر، وتبرز أهمّ ميزاتما التي تسهّل على الطّالب التّعلّم وعلى وليّ الأمر متابعة ذلك التعلّم.<br>-
- 2– توسيع مجتمع الدّراسة ليشمل عددا أكبر من معلّمي اللّغة العربيّة وذلك لتكون النتائج أكثر دقة وقابلية للتّعميم.
- 3– القيام بدراسات مستقبليّة للوقوف على أثر تكنولوجيا التّدريس على تقوية التّواصل بين معلمي مواد أخرى كالرّياضيات والعلوم والاجتماعيات... وبين طلّابهم.
- 4– الاستفادة من نتائج الدّراسة في استيعاب فاعليّة برنامج ميكروسوفت تيمز على تقوية عمليّة التّواصل بين المعلّم والطّالب وتدريب أكثر عدد من المعلّمين على استخدامه ليحقق النّتائج المرجوّة منه.
- 5– إجراء دراسات ميدانيّة مستقبليّة تشمل أكثر من برنامج تكنولوجيّ مخصّص لتقوية عمليّة التّواصل لما للتّواصل<br>. من أهمّيّة كبيرة في نجاح التّدريس عموما، ومن أبرز تلك البرامج المنتشرة في الوقت الحالي: ميكروسوفت أوتلوك ي

)**Outlook Microsoft**)، كَّلس دوجو )**ClassDojo**)، وان نوت )**OneNote**)... 6– دراسة أثر تكنولوجيا التّدريس على تقوية عمليات أخرى يحتاجها المعلّم والطّالب، كالتّخطيط والتّعزيز والتّحفيز ومراعاة الفروق الفرديّة والتّمايز بين الطّلاب والتّقييم والإدارة الصّقّيّة... وذلك من خلال برنامج ي ميكروسوفت تيمز أو من خلال برامج تكنولوجيّة أخرى.

**.8 اإلحاالت:**

2– جمعية الاتّصالات التّربويّة والتّكنولوجيّة بواشنطن، تر: حسين حمدي الطّوبجي، تكنولوجيا التّربية، دار القلم، الكويت، 1985، ص25. 3– خالد بن سعود الحليبي، مهارات التّواصل مع الأولاد، مركز الملك عبد العزيز للحوار الوطنيّ، الرّياض،2009، ص11.<br>-

<sup>1-</sup> Skay, J. (2018). Microsoft Teams is now a complete meeting and calling solution, Microsoft teams blog, [https://techcommunity.microsoft.com/t5/microsoft-teams-blog/microsoft-teams-is-now-a-complete-meeting-and-calling](https://techcommunity.microsoft.com/t5/microsoft-teams-blog/microsoft-teams-is-now-a-complete-meeting-and-calling-solution/ba-p/236042)[solution/ba-p/236042](https://techcommunity.microsoft.com/t5/microsoft-teams-blog/microsoft-teams-is-now-a-complete-meeting-and-calling-solution/ba-p/236042)

4- Amjadi, R. (2017). Microsoft Teams now available in Office 365 Education, Microsoft teams blog, [https://techcommunity.microsoft.com/t5/microsoft-teams-blog/microsoft-teams-now-available-in-office-365-education/ba](https://techcommunity.microsoft.com/t5/microsoft-teams-blog/microsoft-teams-now-available-in-office-365-education/ba-p/54801)[p/54801.](https://techcommunity.microsoft.com/t5/microsoft-teams-blog/microsoft-teams-now-available-in-office-365-education/ba-p/54801)

ّعلّم، ّعليم والت ّظم بني الت ّ -0 ّزاق طاهر، أسلوب الن عبد احلميد جابر، عبد الر ة ّ ّهضة العربي ّد دار الن ، وحة، ال ،2948 ص.60

6– عبد العزيز طلبة عبد الحميد، تطبيقات تكنولوجيا التّعليم في المواقف التّعليميّة، المكتبة العصرية للنّشر والتّوزيع، المنصورة،1011، ص28.

ّوزيع ّشر والت ّعليم، ة للن ّ -4 غالب عبد املعطي الفرجيات، مدخل إىل تكنولوجيا الت داركنوز املعرفة العلمي ، ان، ّ عم ،6527 ص.07

8- Rouse, [M.](https://www.techtarget.com/contributor/Margaret-Rouse?_ga=2.81066455.1514172447.1606258557-847521768.1606258557) (2012). Microsoft Outlook (definition), TechTarget resources, <https://searchwindowsserver.techtarget.com/definition/Microsoft-Outlook>

9- Hartsfield, K. (2018). Big Idea : Student Relationships Matter Most, class dojo blog, [https://blog.classdojo.com/big-idea](https://blog.classdojo.com/big-idea-student-relationships-matter-most)[student-relationships-matter-most](https://blog.classdojo.com/big-idea-student-relationships-matter-most)

10- Fields, T. (2017). Using Technology to Build Partnerships with Parents, class dojo blog,

<https://blog.classdojo.com/using-technology-to-build-partnerships-with-parents>

11- Betz, B. (2017). Why Every Teacher Should Start Their Year With ClassDojo, Class Dojo blog, <https://blog.classdojo.com/why-every-teacher-should-start-their-year-with-classdojo>

12- Pottmeyer, [L. \(11-02-2016\).](https://techcommunity.microsoft.com/t5/user/viewprofilepage/user-id/93) What is Microsoft teams, Microsoft teams blog [https://support.microsoft.com/en](https://support.microsoft.com/en-us/office/video-what-is-microsoft-teams-422bf3aa-9ae8-46f1-83a2-e65720e1a34d)[us/office/video-what-is-microsoft-teams-422bf3aa-9ae8-46f1-83a2-e65720e1a34d.](https://support.microsoft.com/en-us/office/video-what-is-microsoft-teams-422bf3aa-9ae8-46f1-83a2-e65720e1a34d)

13- Skay, J. (2018). Previous reference.

-27 ّ ّ حسن حمم االجتماعي، ّغري ّصال والت ّدين، أساليب االت د خري ال منشورات جامعة عني مشس، القاهرة، ،2945 ص.635

ّصال ووسائله يف اجملتمع احلديث، احلديث -20 خريي خليل اجلميلي، االت ّ املكتب اجلامعي ، اإلسكندرية، ،2994 ص.25 ّوزيع، إربد، ،6520 ص .654 ّشر والت ّدريس املعاصرة، عامل الكتب احلديث للن -22 فراس السلييت، إسرتاتيجيات الت

ّ -24 ة واإلدارة، ال يف العَّلقات اإلنساني ّ ّ مصطفى حجازي، االت وزيع ّصال الفع ّشر والت ّدراسات والن ة لل ّ املؤسسة اجلامعي ، بريوت، ،2995 ص .242

ّ -28 ة، عبد اإلله طويق، إنتاج وتصميم الوسائ د عيسى الطّيطّي، فراس العز ّ ّ حمم ة، ّعليمي ّشر، ان، ّقافة للن ل الت دار عامل الث عم ،6528 ص.22

تصميم الوسائل التعليمية، دار عام التفاقه للنشر، عمال،100 ل.<br>19- Erkan, A. (2019). Impact of Using Technology on Teacher-Student Communication/Interaction : Improve Students Learning, World Journal of Education, Vol. 9, No. 4, [http://wje.sciedupress.com](http://wje.sciedupress.com/)

20- Alarcia, Ò. Bravo, I. (Julio 2012). La influencia de las TIC en la interacción docente y discente en los procesos formativos universitarios, Universitat Oberta de Catalunya Barcelona, Vol. 9 N. º 2, ISSN 1698-580X, [http://rusc.uoc.edu](http://rusc.uoc.edu/)

21- Coen, P. (2011). Apports des technologies pour l'apprentissage : entre miracle et mirage, Génération connectée : quels enjeux pour l'école ? pp. 91-108., Haute école pédagogique BEJUNE.

<https://core.ac.uk/download/pdf/20662395.pdf>

**.2 المَّلحق:**

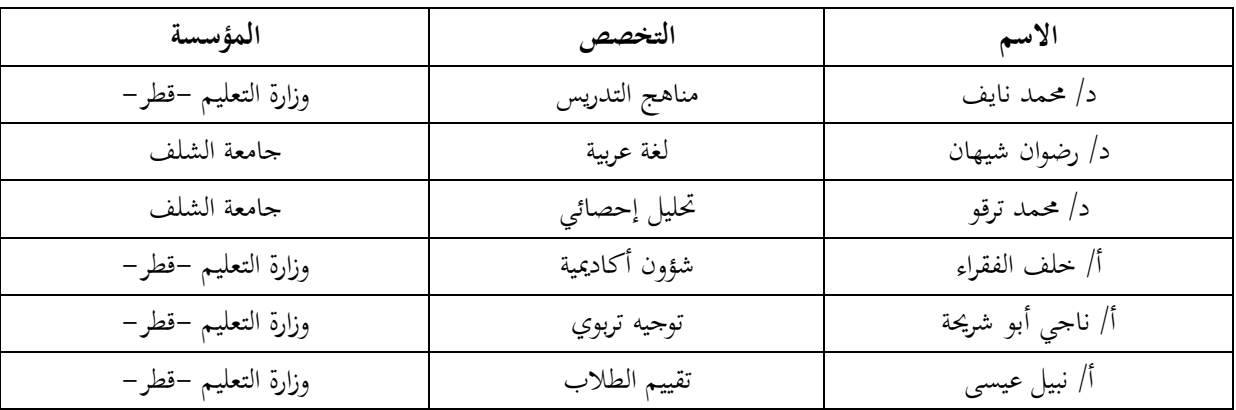

**الملحق :2 مح ّكمو استبانة الدراسة:**

**ّد الملحق :2 راسة استبانة ال :**

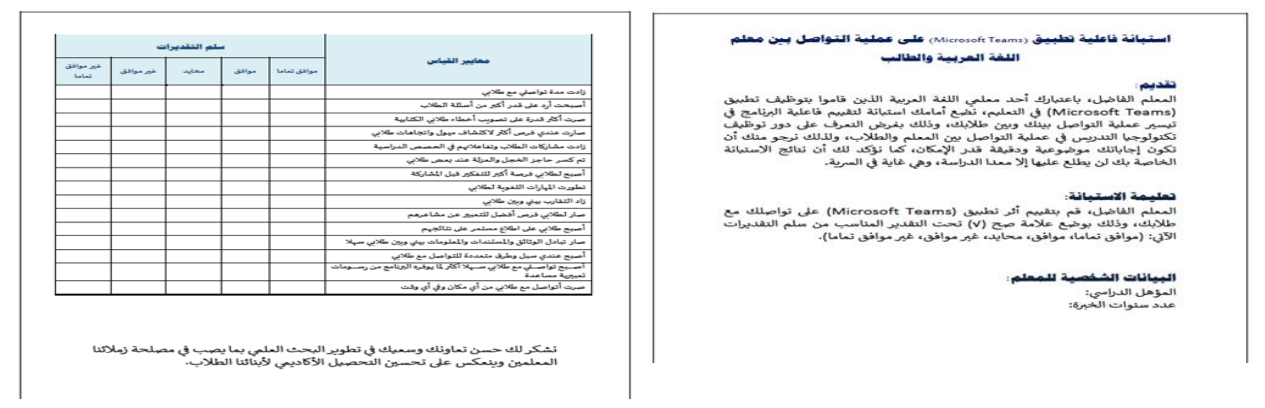

### **.21 قائمة المصادر والمراجع:**

- ] جمعية الاتّصالات التّربويّة والتّكنولوجيّة بواشنطن، تر: حسين حمدي الطّوبجي، تكنولوجيا التّربية، دار القلم، الكويت، .2980
- 2.حسن محمّد حير الدّين، أساليب الاتّصال والتّغيّر الاجتماعي، منشورات جامعة عين شمس، القاهرة، 1970.<br>-3.خالد بن سعود الحليبي، مهارات التّواصل مع الأولاد، مركز الملك عبد العزيز للحوار الوطنيّ، الرّياض،2009.<br>. 4.خيري خليل الجميلي، الاتّصال ووسائله في المجتمع الحديث، المكتب الجامعيّ الحديث، الإسكندرية، 1997.<br>-5.عبد الحميد جابر، عبد الرّزّاق طاهر، أسلوب النّظم بين التّعليم والتّعلّم، دار النّهضة العربيّة، الدّوحة،1978. ن بد العزيز طلبة عبد الحميد، تطبيقات تكنولوجيا التّعليم في المواقف التّعليميّة، المكتبة العصرية للنّشر والتّوزيع،  $6$ المنصورة، 2011.
- 7.غالب عبد المعطي الفريجات، مدخل إلى تكنولوجيا التّعليم، دار كنوز المعرفة العلميّة للنّشر والتّوزيع، عمّان، .2014
	- 8.فراس السليتي، إستراتيجيات التّدريس المعاصرة، عالم الكتب الحديث للنّشر والتّوزيع، إربد، 2015.
	- 9.فراس السليتي، إستراتيجيات التّدريس المعاصرة، عالم الكتب الحديث للنّشر والتّوزيع، إربد، 2015.
- عمّد عيسى الطّيطّي، فراس العزّة، عبد الإله طويق، إنتاج وتصميم الوسائل التّعليميّة، دار عالم الثّقافة  $10$ للنّشر، عمّان، 2018.
- . مصطفى حجازي، الاتّصال الفعّال في العلاقات الإنسانيّة والإدارة، المؤسسة الجامعيّة للدّراسات والنّشر والتّوزيع، بيروت، 1990.
- 12. Hartsfield, K. (2018). Big Idea : Student Relationships Matter Most, class dojo blog, [https://blog.classdojo.com/big-idea-student-relationships-matter-most.](https://blog.classdojo.com/big-idea-student-relationships-matter-most)
- 13. Rouse, [M.](https://www.techtarget.com/contributor/Margaret-Rouse?_ga=2.81066455.1514172447.1606258557-847521768.1606258557) (2012). Microsoft Outlook (definition), TechTarget resources, [https://searchwindowsserver.techtarget.com/definition/Microsoft-Outlook.](https://searchwindowsserver.techtarget.com/definition/Microsoft-Outlook)
- 14. Skay, J. (2018). Microsoft Teams is now a complete meeting and calling solution, Microsoft teams blog, [https://techcommunity.microsoft.com/t5/microsoft-teams](https://techcommunity.microsoft.com/t5/microsoft-teams-blog/microsoft-teams-is-now-a-complete-meeting-and-calling-solution/ba-p/236042)[blog/microsoft-teams-is-now-a-complete-meeting-and-calling-solution/ba-p/236042.](https://techcommunity.microsoft.com/t5/microsoft-teams-blog/microsoft-teams-is-now-a-complete-meeting-and-calling-solution/ba-p/236042)
- 15. -Alarcia, Ò. Bravo, I. (Julio 2012). La influencia de las TIC en la interacción docente y discente en los procesos formativos universitarios, Universitat Oberta de Catalunya Barcelona, Vol. 9 N. º 2, ISSN 1698-580X, [http://rusc.uoc.edu.](http://rusc.uoc.edu/)
- 16. -Amjadi, R. (2017). Microsoft Teams now available in Office 365 Education, Microsoft teams blog[,](https://techcommunity.microsoft.com/t5/microsoft-teams-blog/microsoft-teams-now-available-in-office-365-education/ba-p/54801) [https://techcommunity.microsoft.com/t5/microsoft-teams](https://techcommunity.microsoft.com/t5/microsoft-teams-blog/microsoft-teams-now-available-in-office-365-education/ba-p/54801)[blog/microsoft-teams-now-available-in-office-365-education/ba-p/54801.](https://techcommunity.microsoft.com/t5/microsoft-teams-blog/microsoft-teams-now-available-in-office-365-education/ba-p/54801)
- 17. -Betz, B. (2017). Why Every Teacher Should Start Their Year With ClassDojo, Class Dojo blog, [https://blog.classdojo.com/why-every-teacher-should-start-their-year-with](https://blog.classdojo.com/why-every-teacher-should-start-their-year-with-classdojo)[classdojo.](https://blog.classdojo.com/why-every-teacher-should-start-their-year-with-classdojo)
- 18. -Coen, P. (2011). Apports des technologies pour l'apprentissage : entre miracle et mirage, Génération connectée : quels enjeux pour l'école ? pp. 91-108., Haute école pédagogique BEJUNE.
- 19. -Erkan, A. (2019). Impact of Using Technology on Teacher-Student Communication/Interaction : Improve Students Learning, World Journal of Education, Vol. 9, No. 4, [http://wje.sciedupress.com.](http://wje.sciedupress.com/)
- 20. -Fields, T. (2017). Using Technology to Build Partnerships with Parents, class dojo blog,
- 21. [https://blog.classdojo.com/using-technology-to-build-partnerships-with-parents.](https://blog.classdojo.com/using-technology-to-build-partnerships-with-parents)
- 22. <https://core.ac.uk/download/pdf/20662395.pdf>
- 23. -Pottmeyer, [L. \(11-02-2016\).](https://techcommunity.microsoft.com/t5/user/viewprofilepage/user-id/93) What is Microsoft teams, Microsoft teams blog [https://support.microsoft.com/en-us/office/video-what-is-microsoft-teams-422bf3aa-9ae8-](https://support.microsoft.com/en-us/office/video-what-is-microsoft-teams-422bf3aa-9ae8-46f1-83a2-e65720e1a34d) [46f1-83a2-e65720e1a34d.](https://support.microsoft.com/en-us/office/video-what-is-microsoft-teams-422bf3aa-9ae8-46f1-83a2-e65720e1a34d)